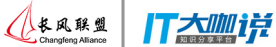

## Delivering accurate maps to Chinese Android users 为中国安卓用户提供准确的地图服务

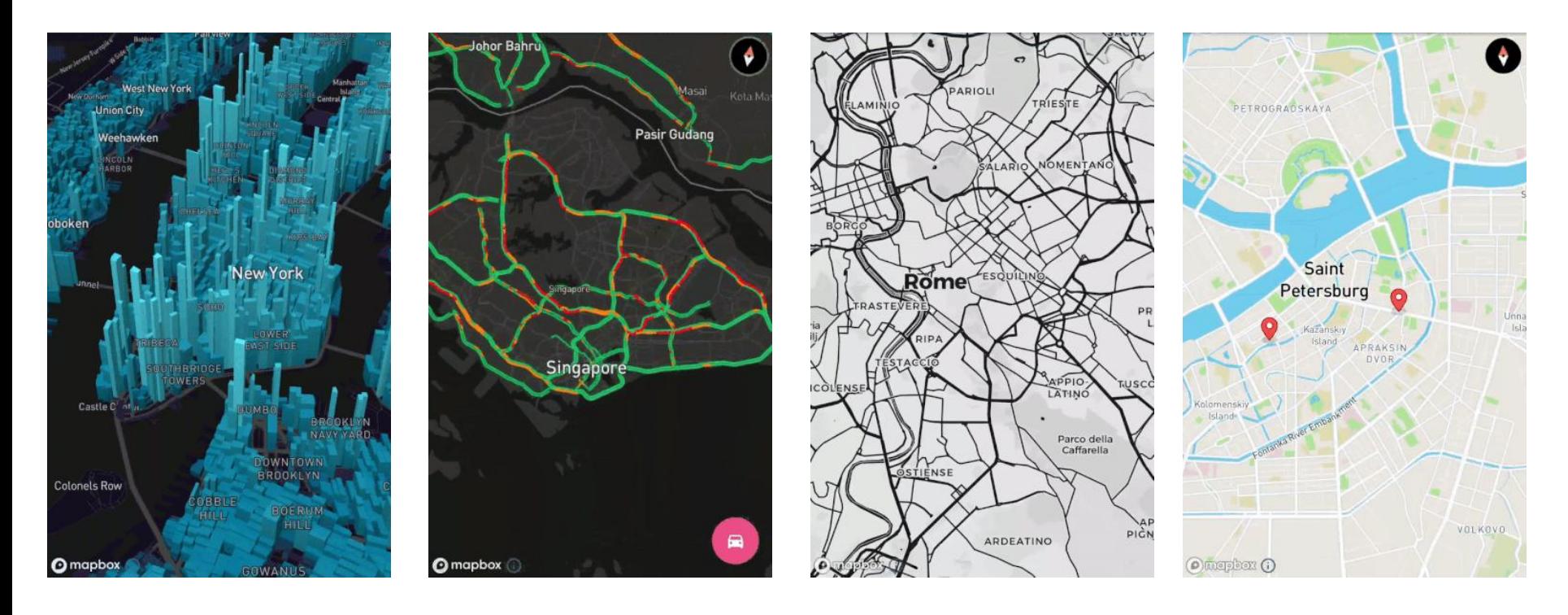

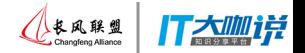

- Work at Mapbox includes: Android apps, demos, starter kits, documentation, support, syncing Android team with other departments, etc. 工作包括:安卓**app**、演示、初学者工 具包、客户服务、等
- Lived in Beijing from 2011-2015 **2011**到**2015**,我住在北京**!**

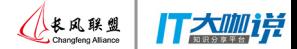

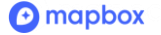

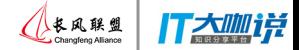

# **1. Design**  地图设计决策

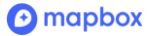

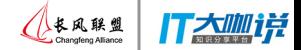

# **1. Design**  地图设计决策 **1. Location data** 位置数据服务

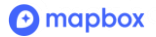

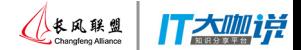

# **1. Design**  地图设计决策

# **1. Location data**

## 位置数据服务

# **1. How to create an app with Mapbox**  通过**Mapbox**,怎么开发一个安卓 应用**?**

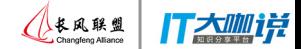

# **Design decisions** 地图设计决策

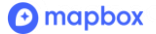

**Does the map have too much information? Too little? Wrong type of information?**

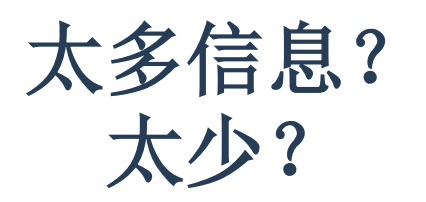

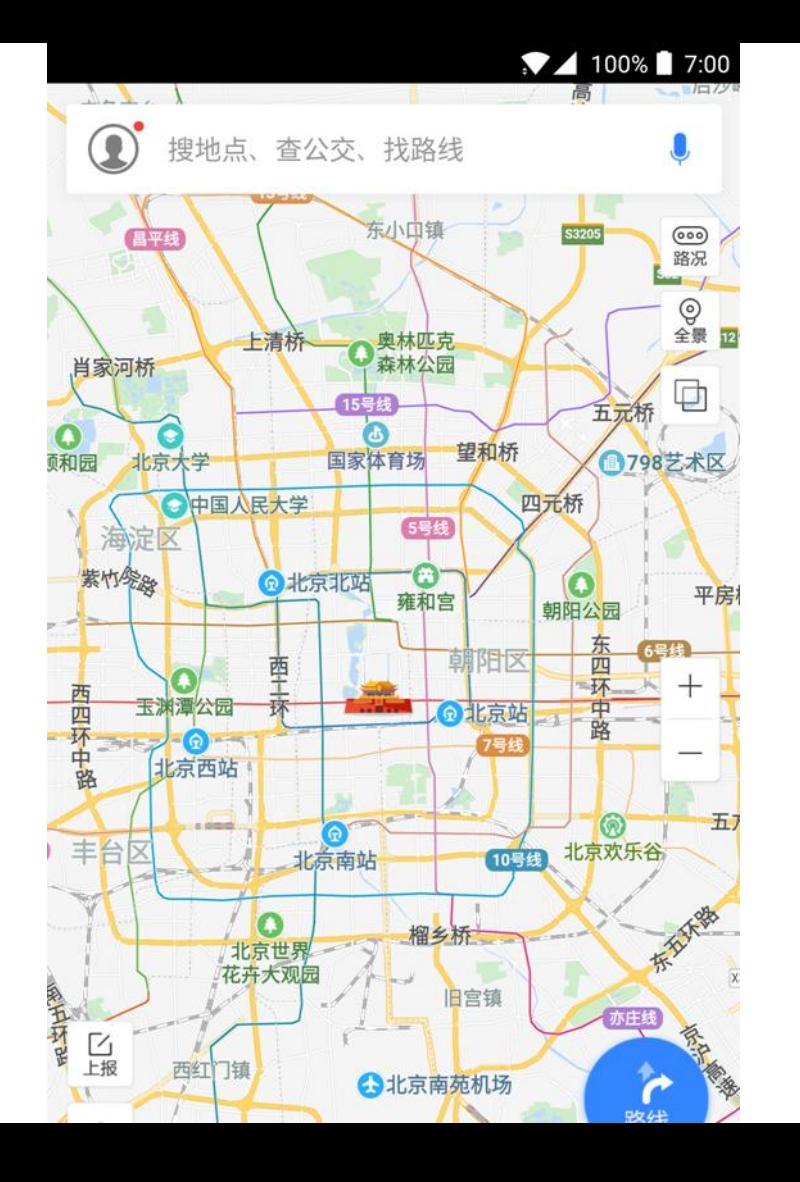

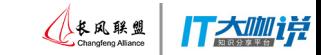

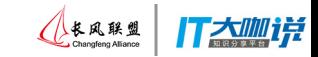

#### **Correct zoom level for a hotel?**

## 酒店的位置**:**正确 的缩放级别?

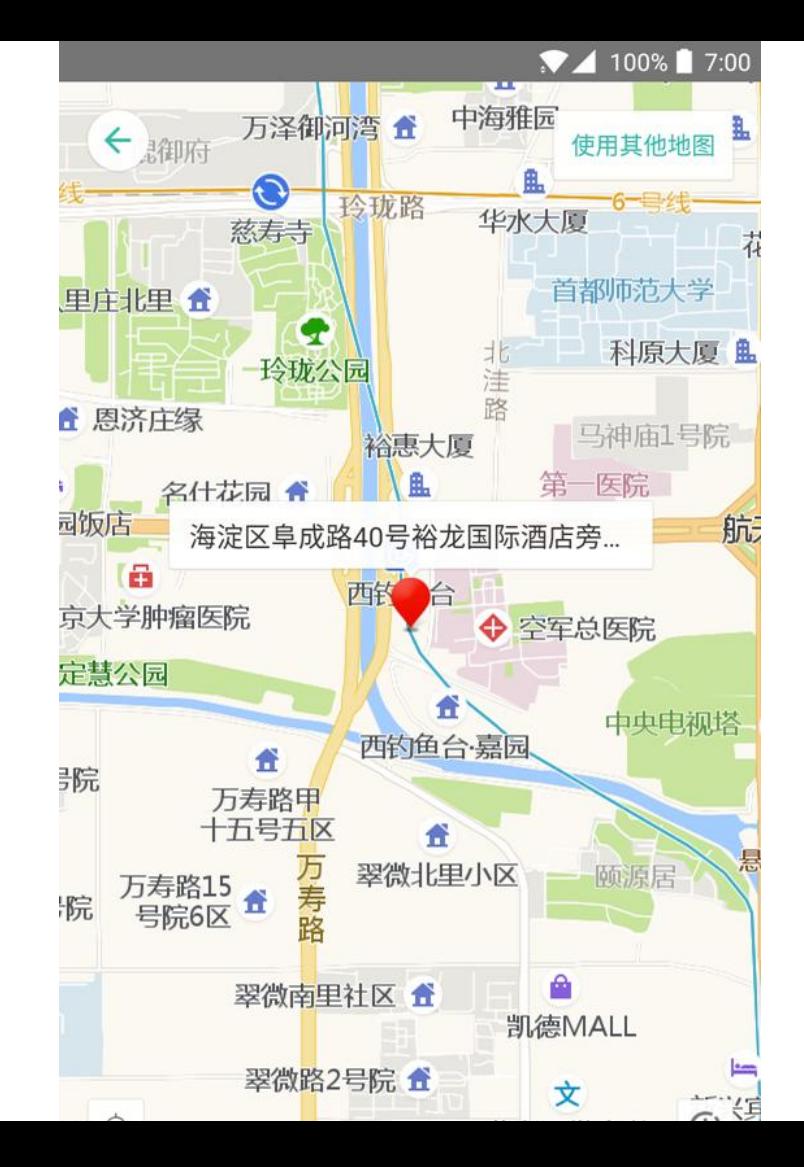

#### **Right layers and information? Correct UI/UX?**

## 你要给用户什么 选择?

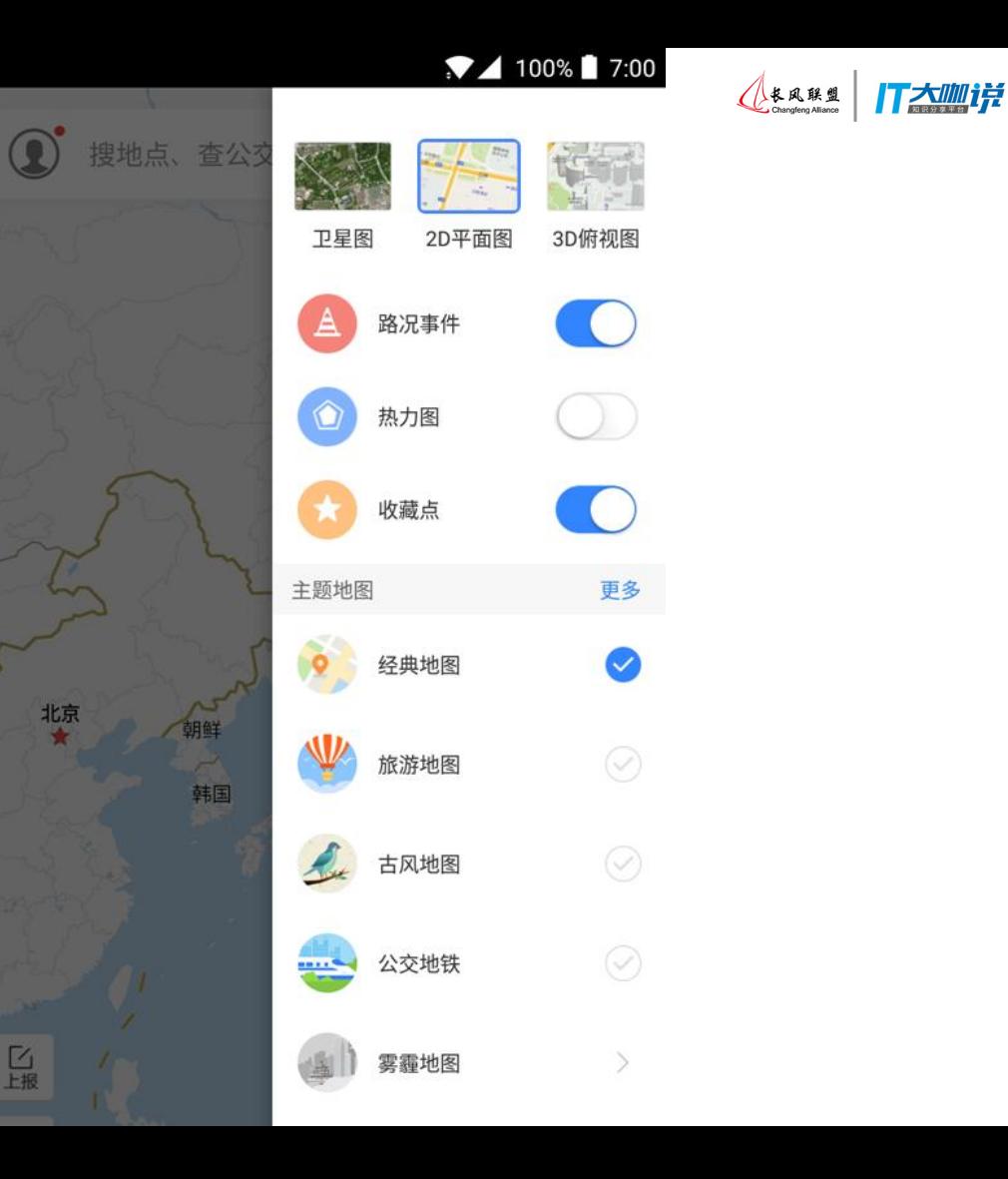

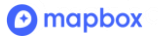

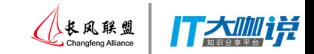

**App user has 13 choices including the map. Right amount of options? Right**  *type***?**

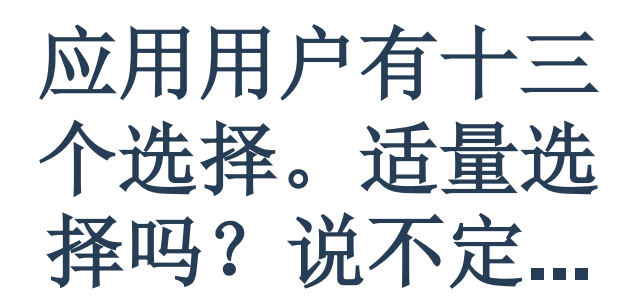

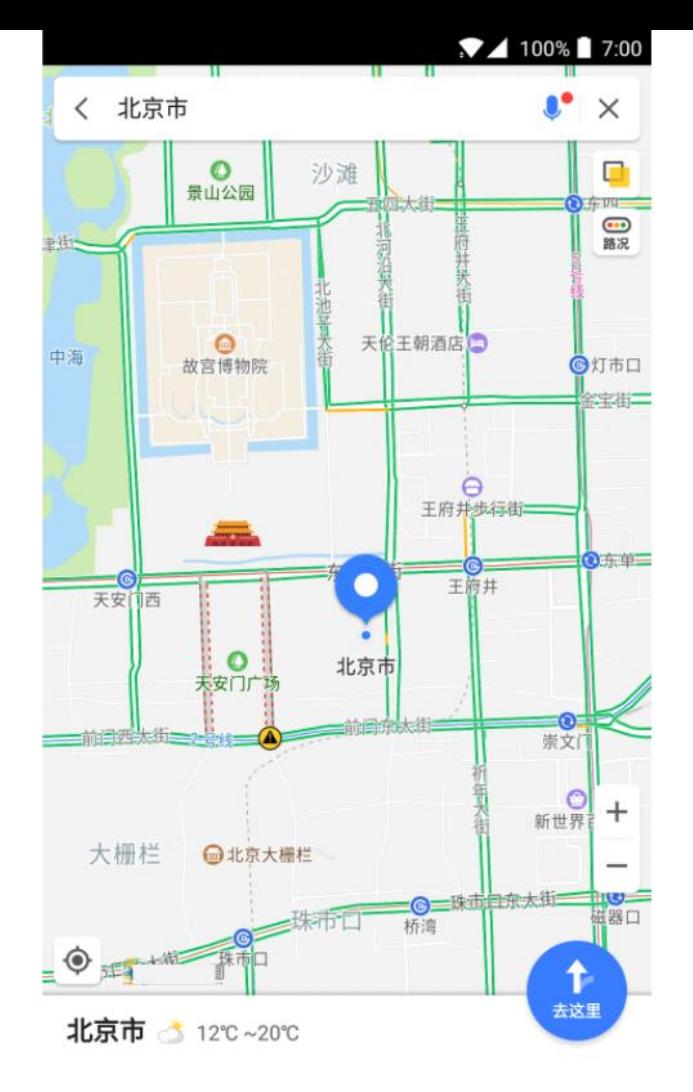

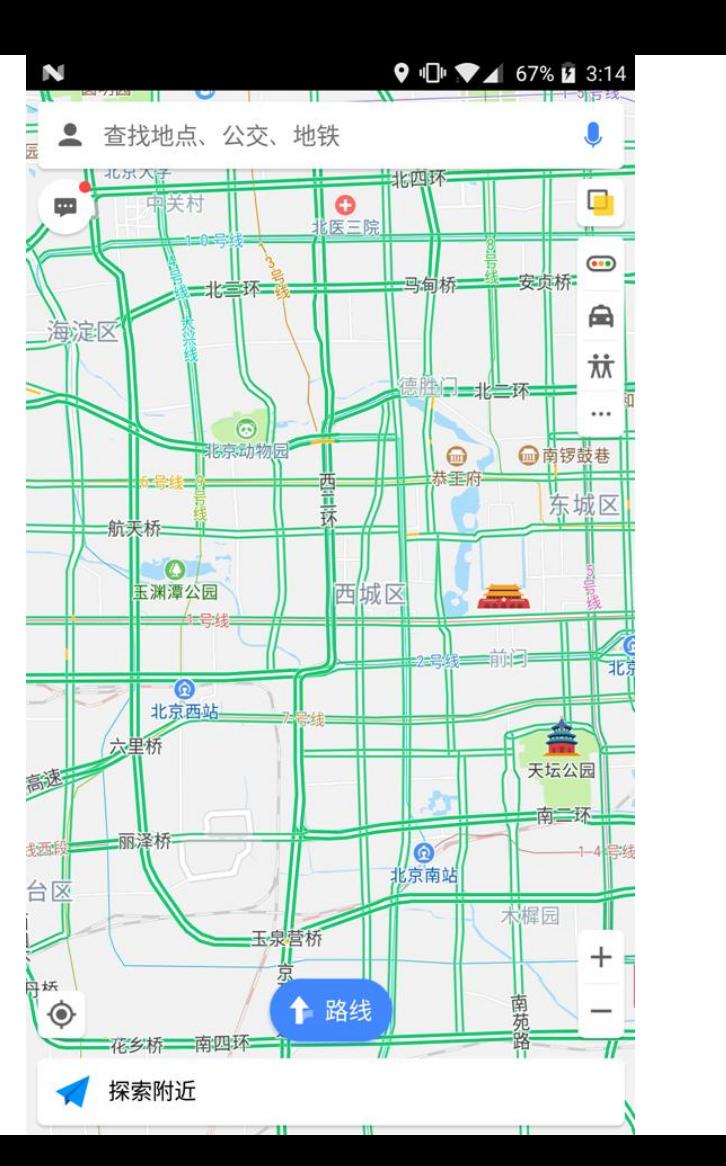

打太咖详

长风联盟<br>Changleng Alliance

### **App user has 16 choices including the map(!)**

十六个选择**(!)**

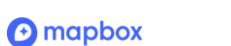

### **Right info displayed for a bicyclist?**

## 骑自行车的人需要 看什么信息?

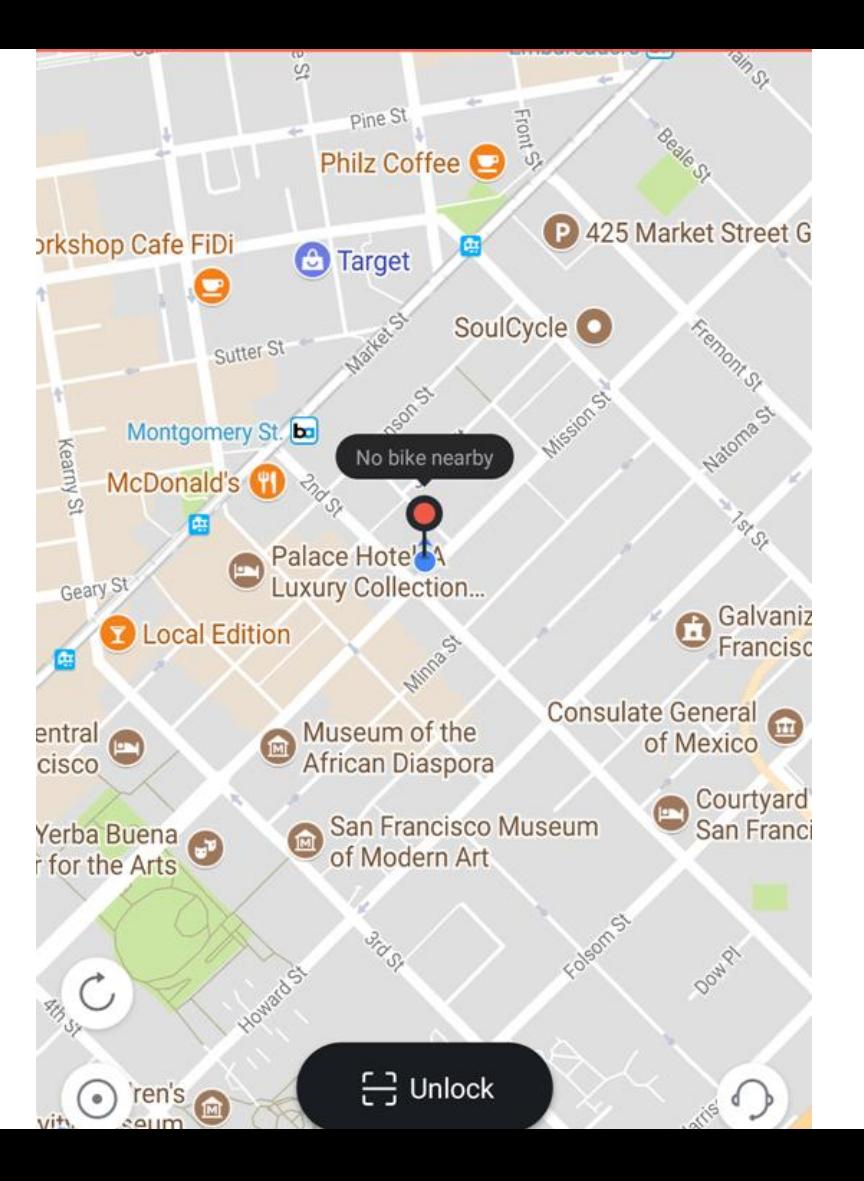

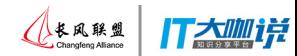

**What's important here? Schools? Hotel prices? Subway stations?**

什么是重要的?大学 的位置?酒店的价格 ?每一个地铁站?

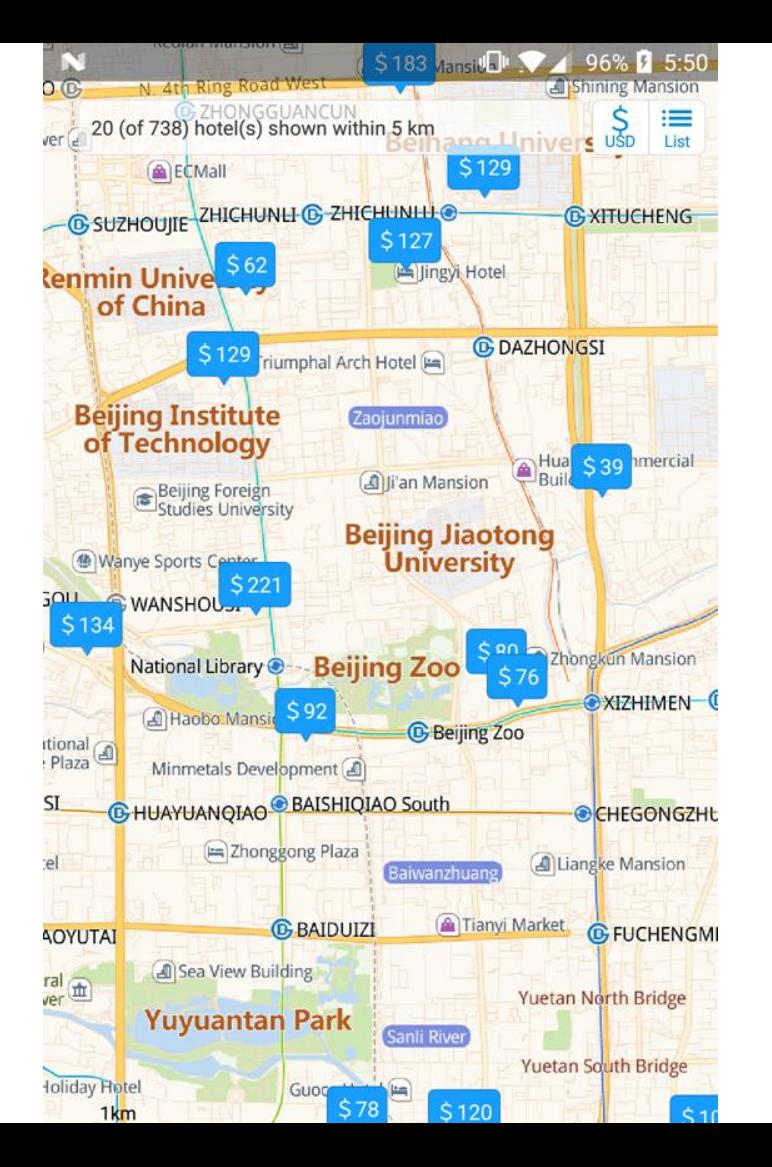

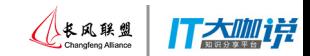

### **Don't show subway lines if in driving mode? Buildings**

## 如果开车的话, 不用看地铁线? 不用看每 楼?

X

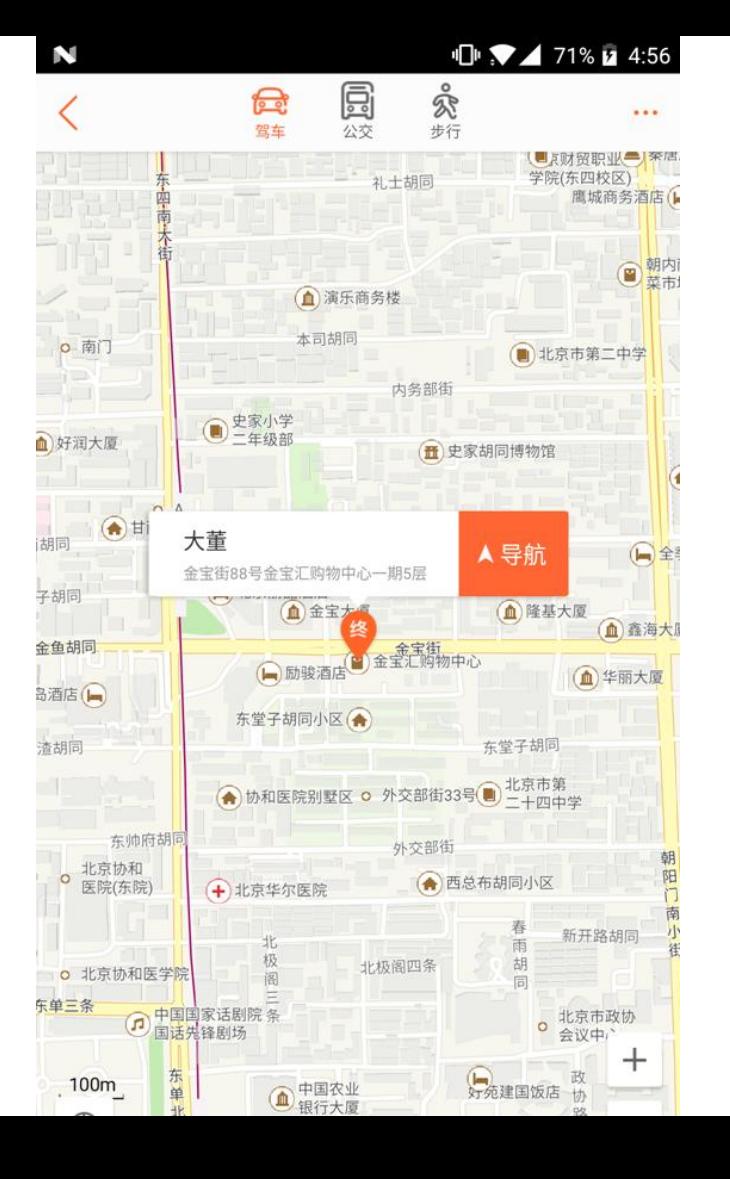

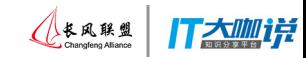

### **Marker clustering**

标记群集

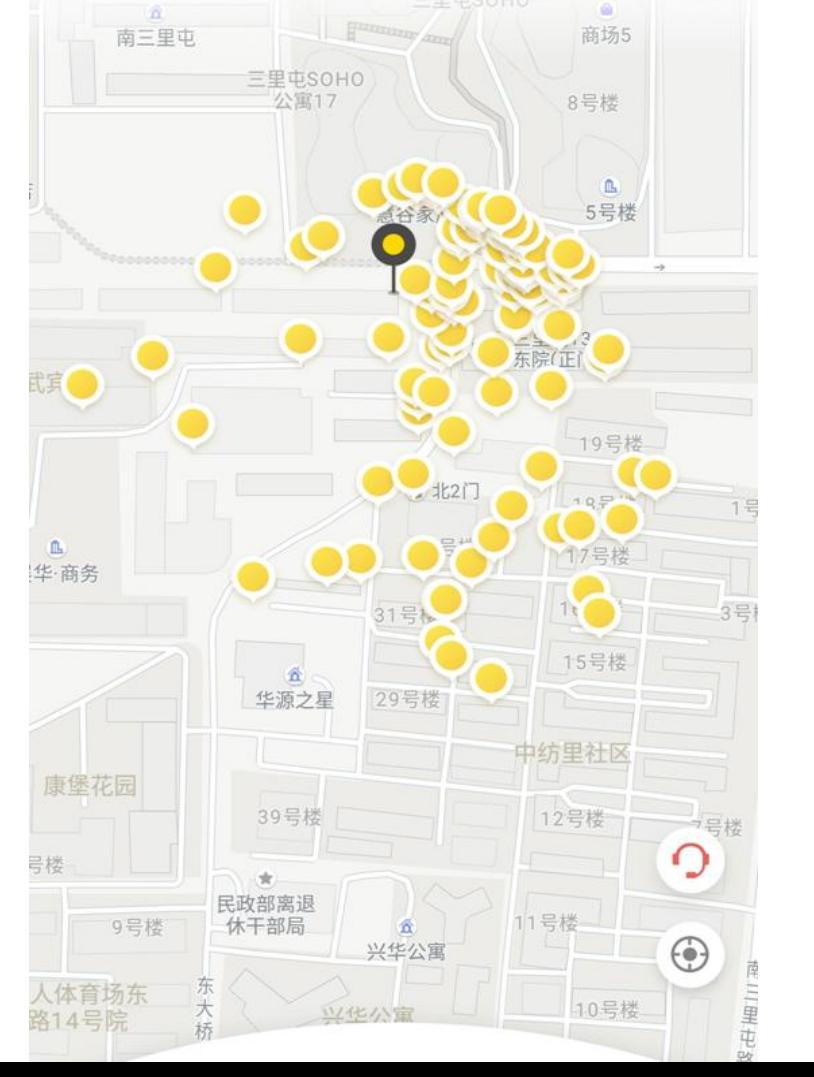

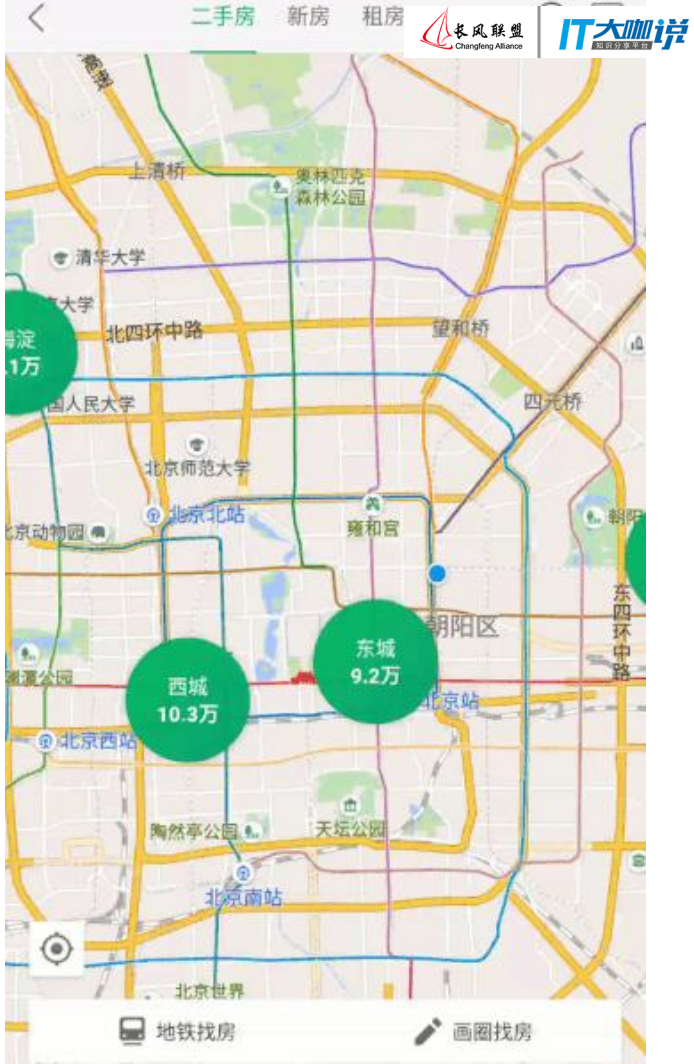

### **Static image decision** (markers, camera position, etc.)

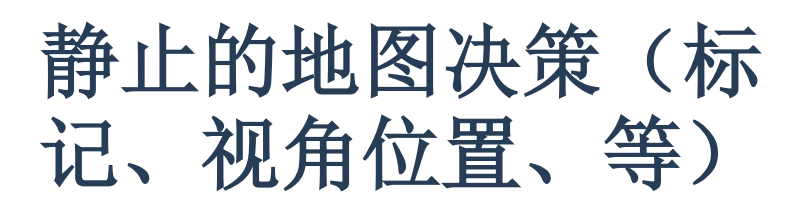

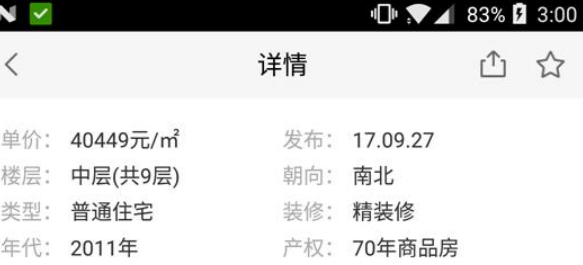

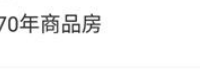

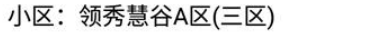

昌平-沙河

距昌平线生命科学园站998米

展示更多

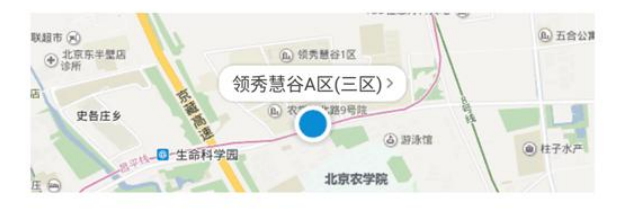

#### 房源描述

核心卖点

领秀慧谷南北通透小区环境优美得放率高带电梯适合居住 满二年只要契税超低税马上满五唯一 税费: 户型: 户型格局方正南北通透入住 交通便利:紧邻地铁8号线

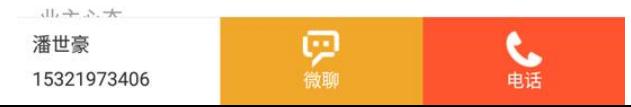

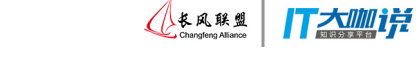

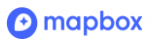

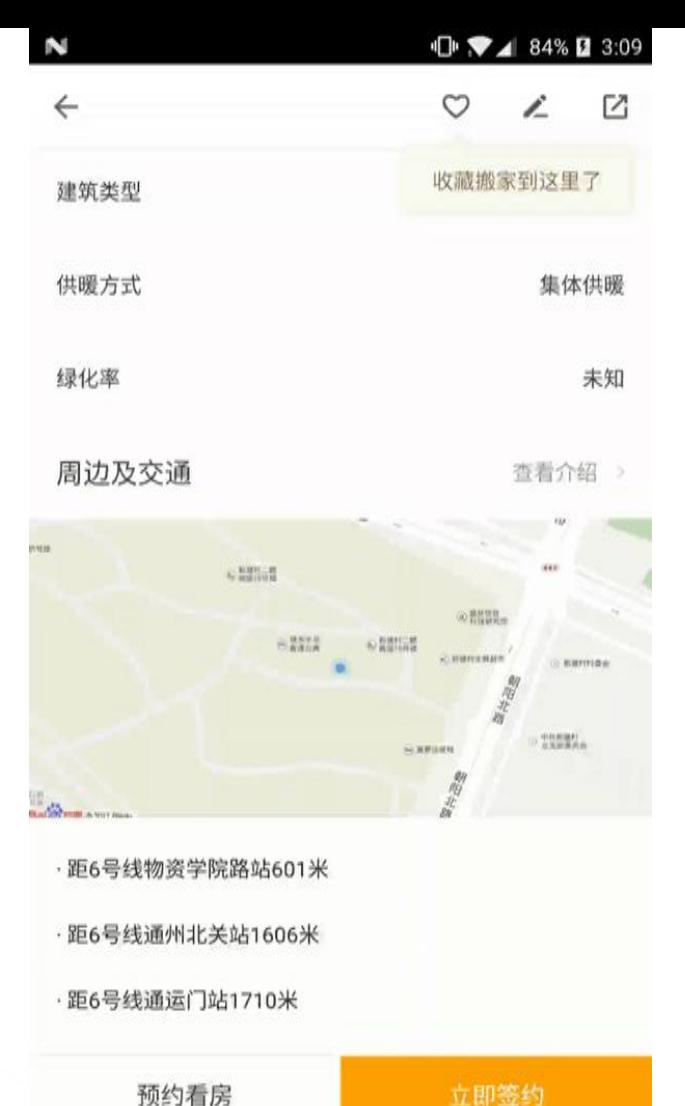

### **What's the difference?** 有什么区别 ?

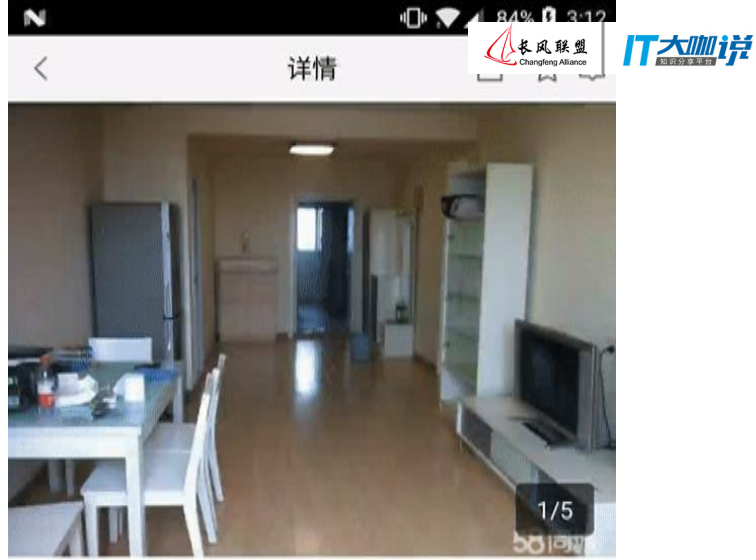

#### 西三旗霍营地铁旁 南北通透 免费停车 空间 大采光足 生活便利 满五唯一

户型 售价 面积 360万 2室2厅1卫  $89.2<sub>m</sub>$ 单价: 40358元/m2 发布: 7天前 中层(共28层) 南北 楼层: 朝向: 类型: 其他 精装修 装修: 产权: 70年经济活用房 年代: 2005年 厚 董胜军 15210205075 电话

### **Navigation**

导航->

**O** mapbox

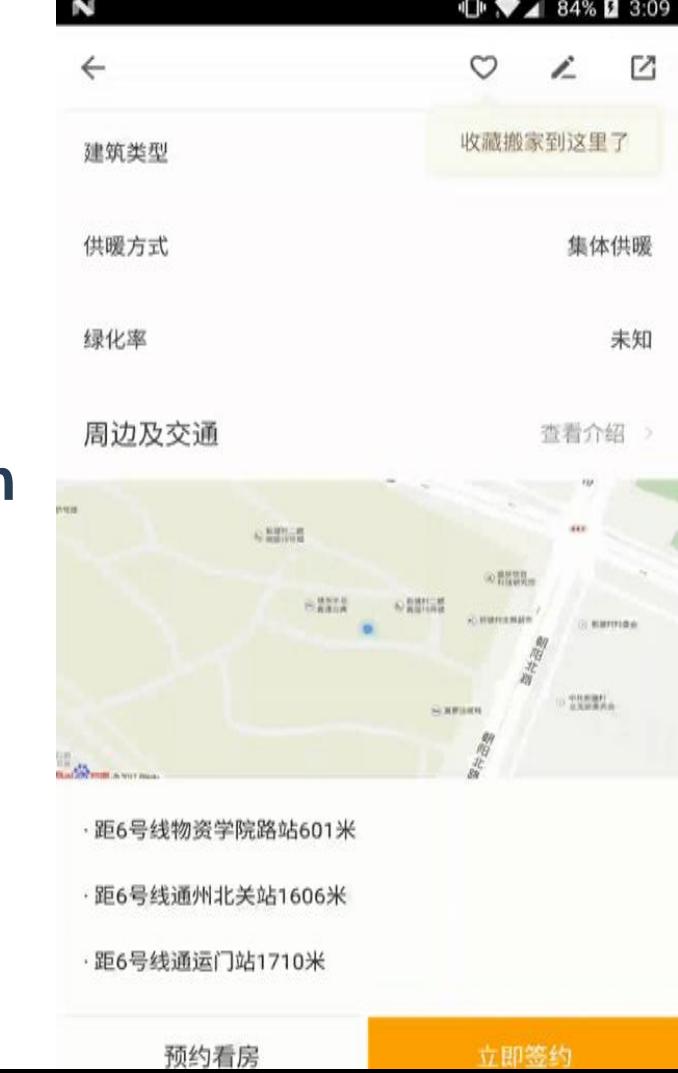

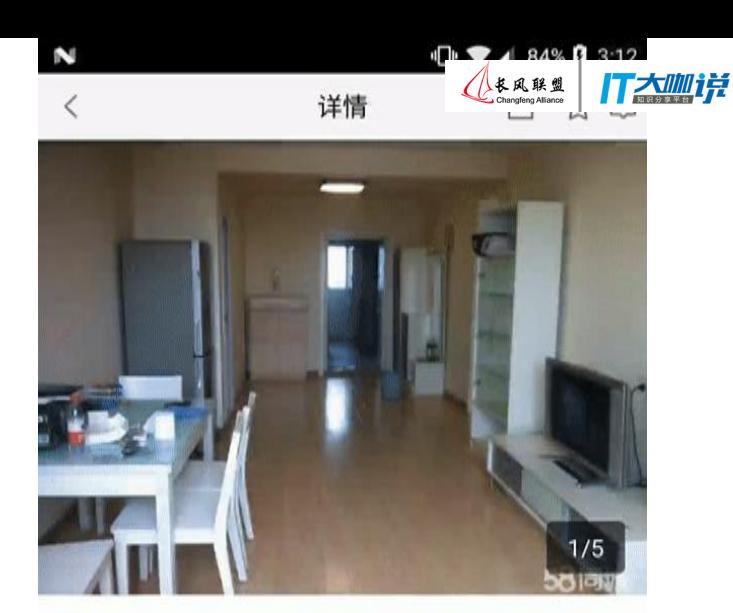

#### 西三旗霍营地铁旁 南北通透 免费停车 空间 大采光足 生活便利

满五唯一 售价 户型 面积 360万 2室2厅1卫  $89.2<sub>m</sub>$ 单价: 40358元/m2 发布: 7天前 中层(共28层) 南北 楼层: 朝向: 类型: 其他 装修: 精装修 年代· 2005年 产权: 70年经济活用房 厚 董胜军 电话 15210205075

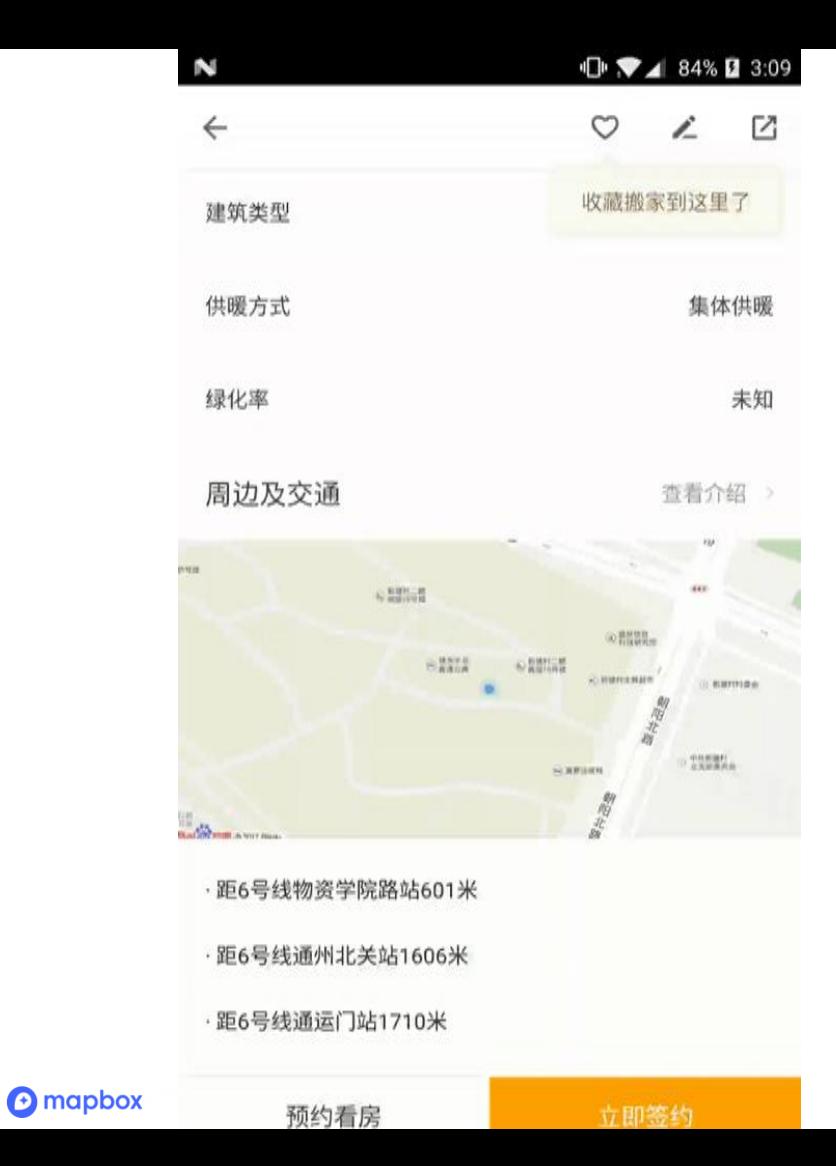

### **Daily life**

日常生活**–>**

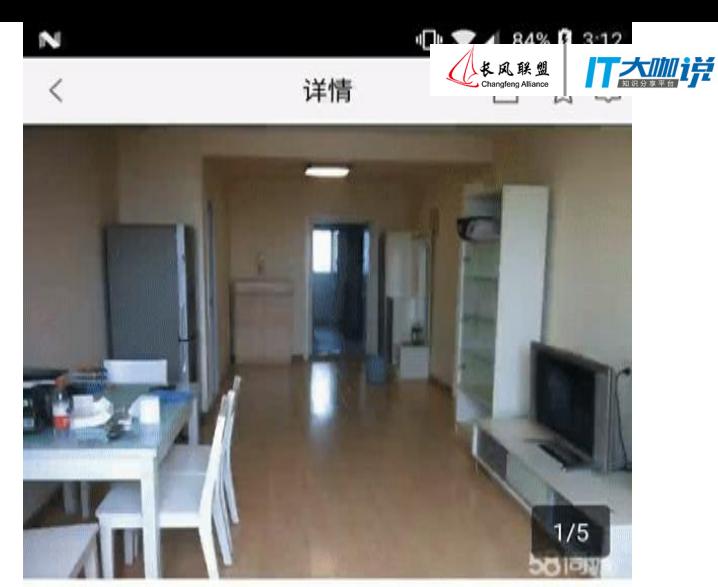

#### 西三旗霍营地铁旁 南北通透 免费停车 空间 大采光足 生活便利

满五唯一

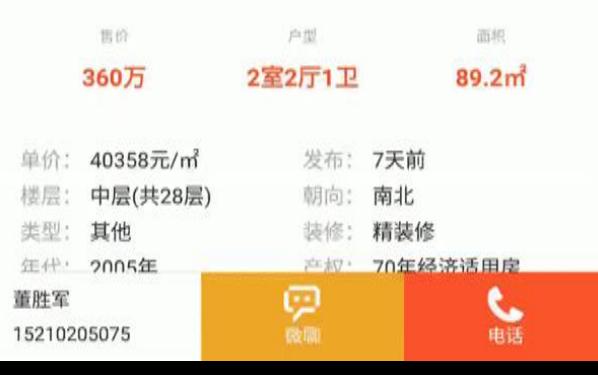

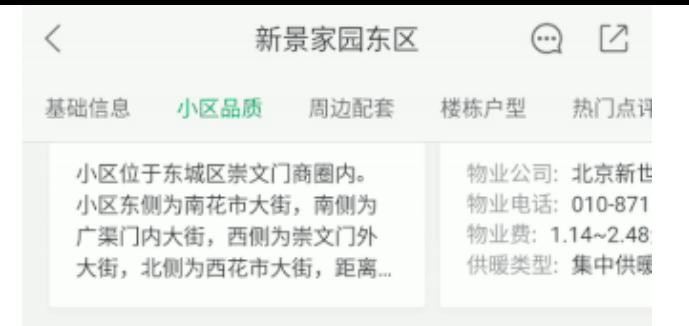

门太咖详

长风联盟<br>Changleng Alliance

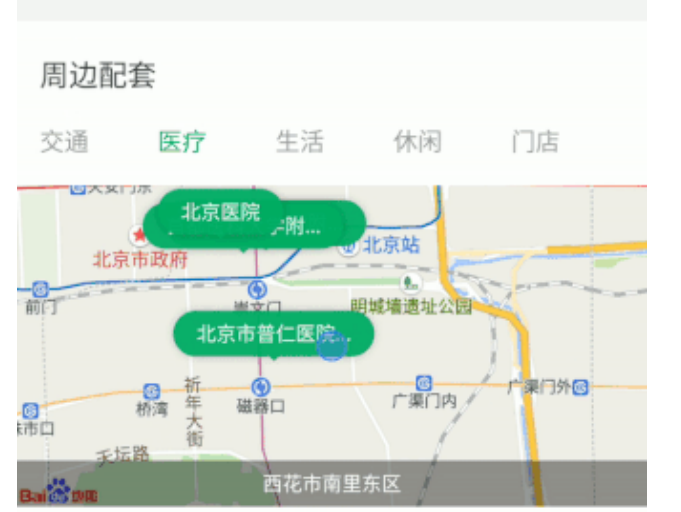

小区附近就有三甲医院首都医科大学附属北京同仁医 院。由于平时就诊的病患较多,医院增设了微信挂号 预约平台,但是挂号仍不太容易,也可电话预约挂 号。医院特色科室为眼科,耳鼻喉科划分也很细致。

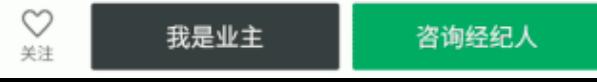

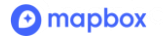

### **Asking for permissions**

位置权限

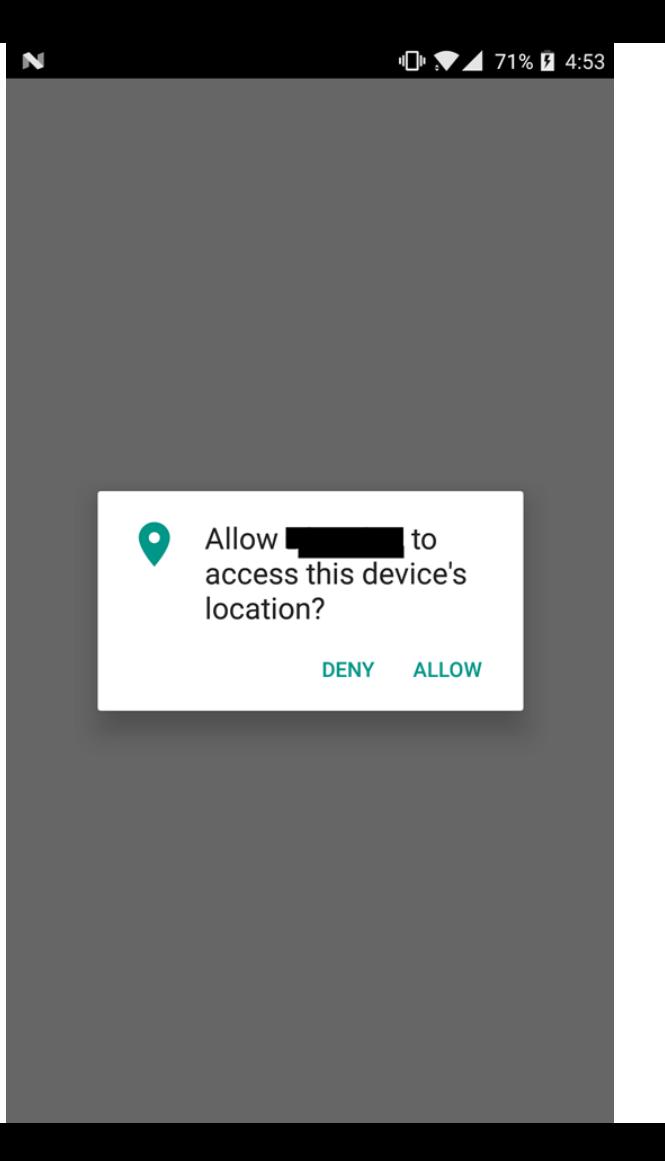

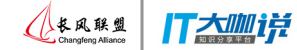

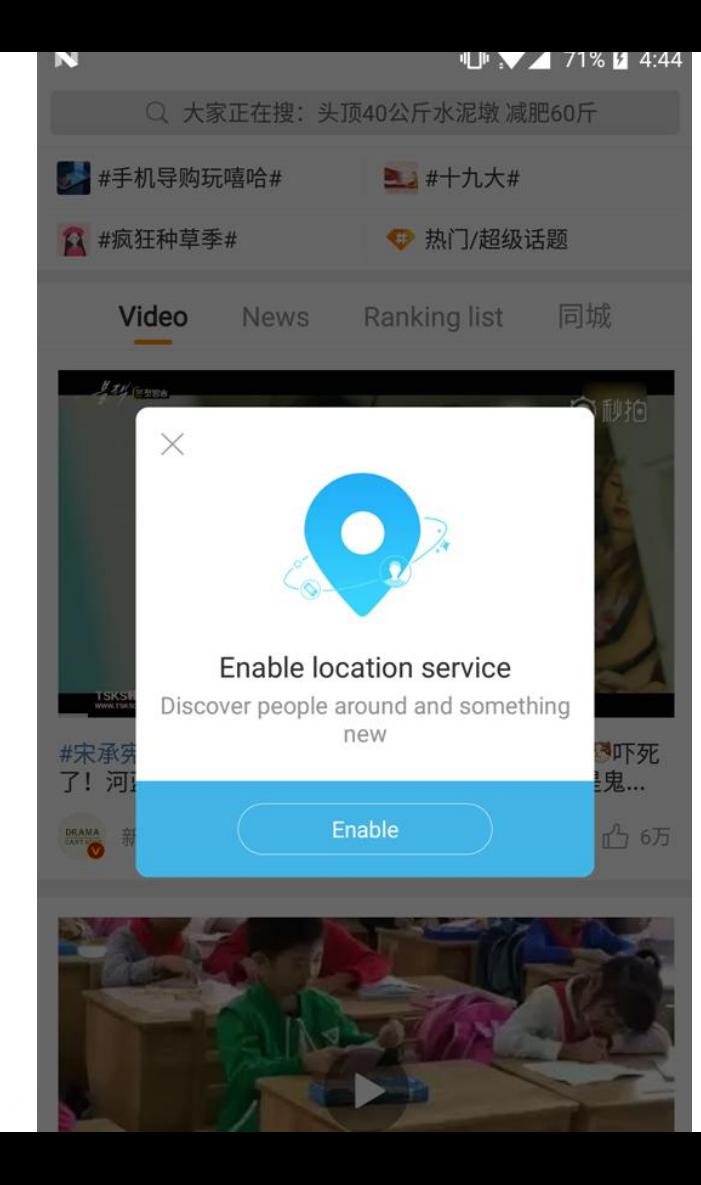

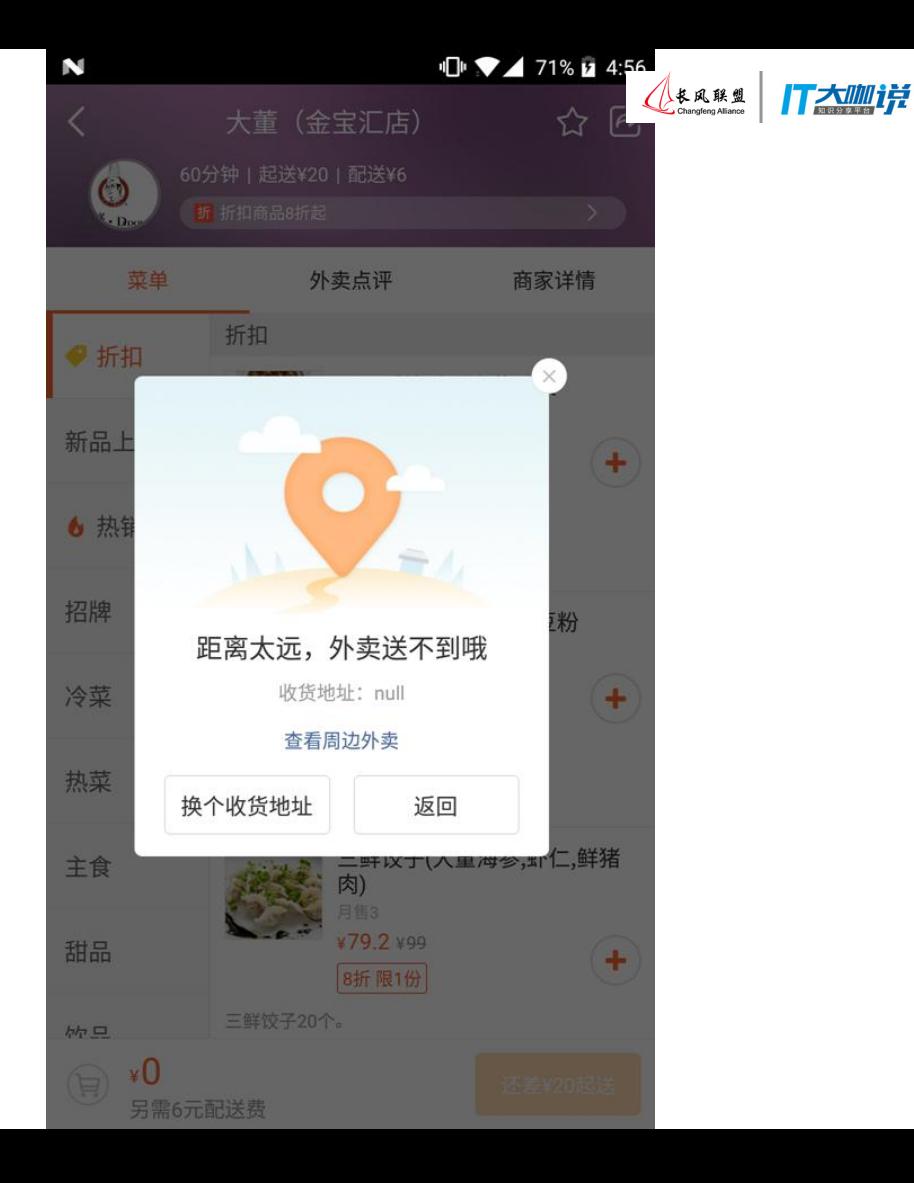

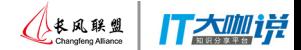

# **Location data + context** 位置数据服务

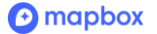

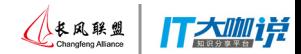

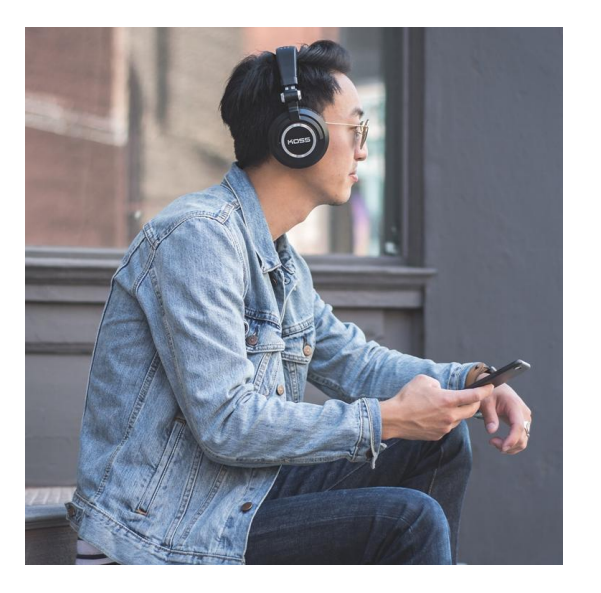

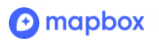

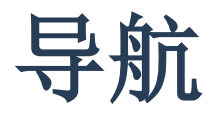

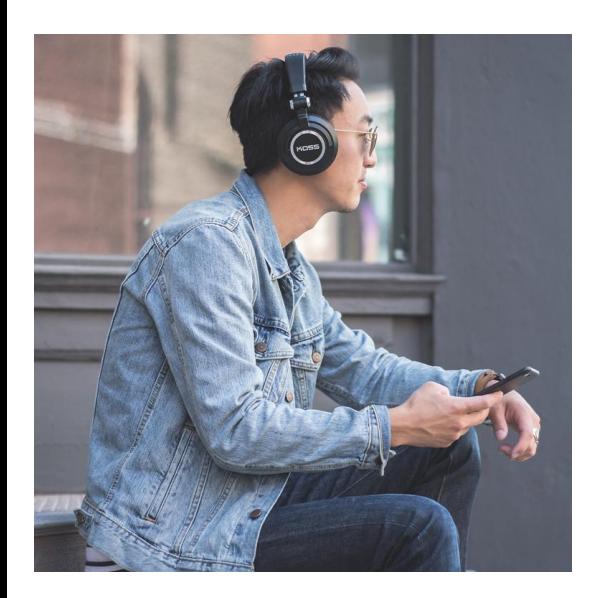

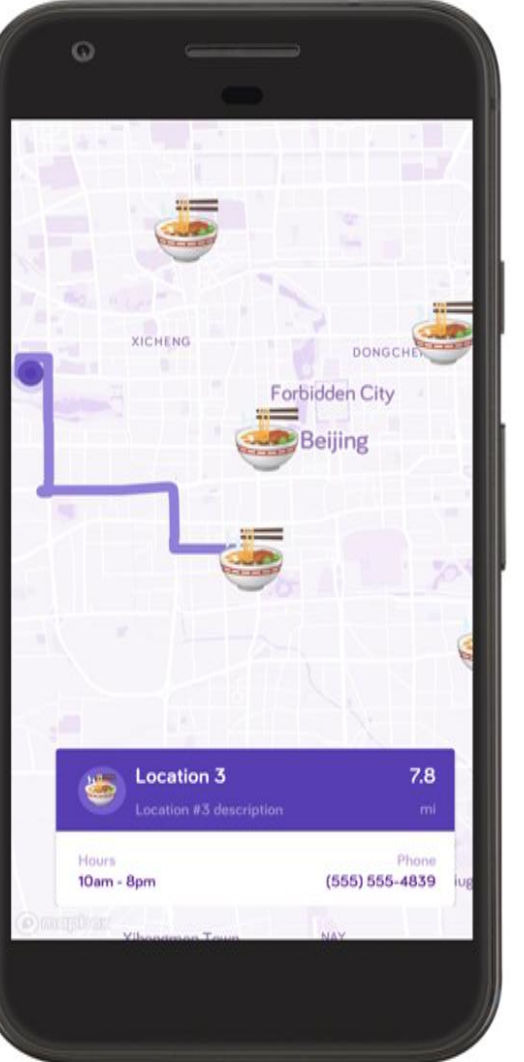

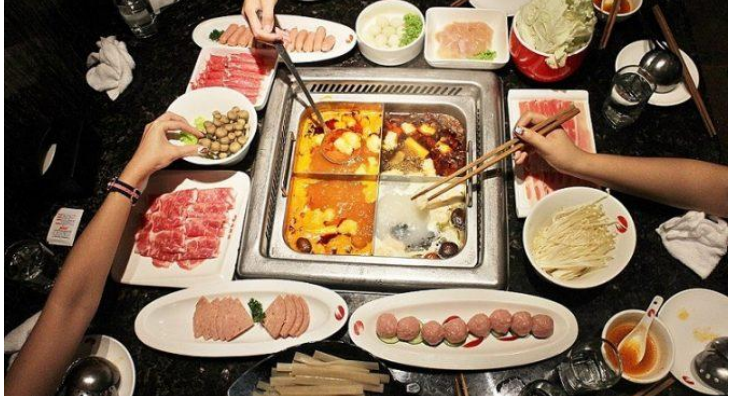

(长凤联盟)

工大咖详

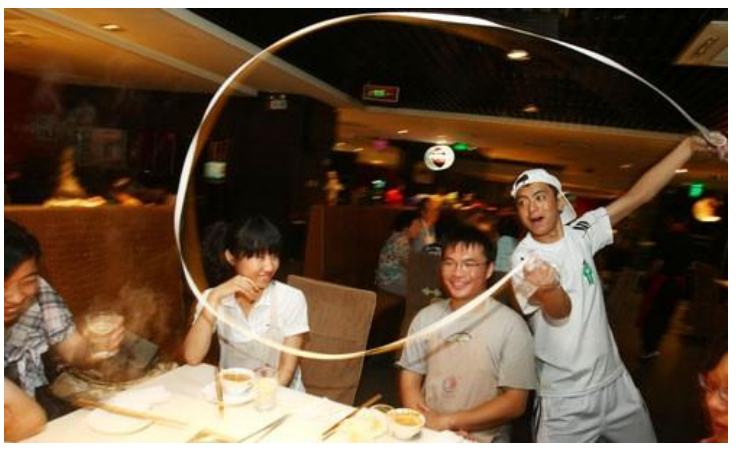

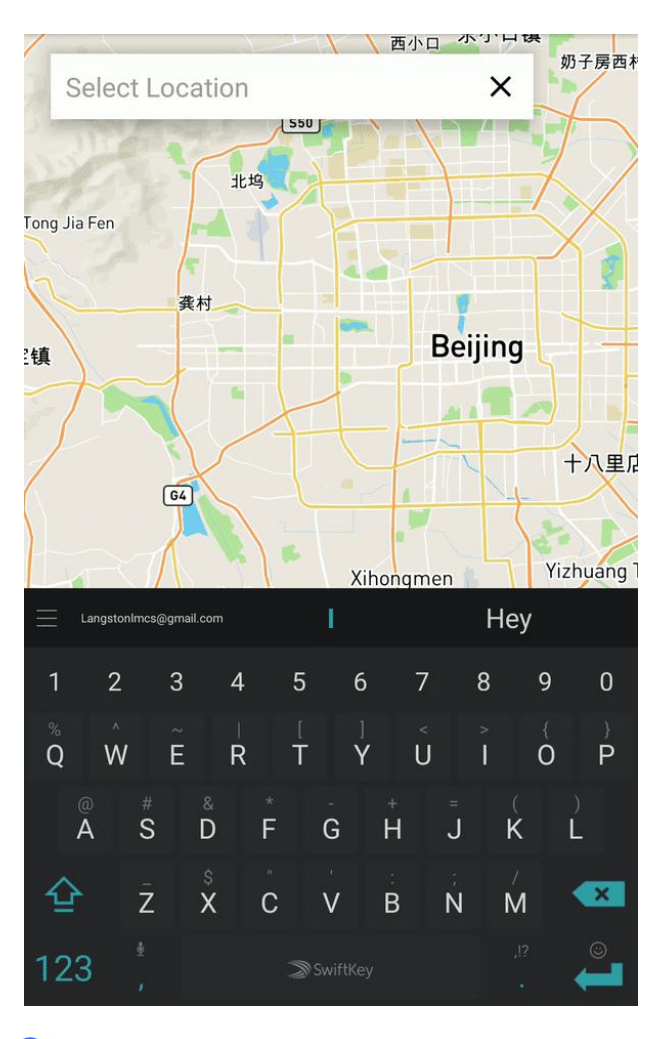

位置搜索 **(**地理编码**)**

Corne

**Cruze** 

**CEN** 

**Outlet** 

OWK

**basic** 

twel

Direct

**Elicola** 

**Data** 

idioit

Dites

**Grest** 

**Exact** 

**Grove** 

Glac

Facture

(lick)

toco

Tour?

rvne

Calmy

None TheScora tuebatrectors Their Alliphone Norton 2Findboost **COSMA** Winksacal 413 doit tolls Countralis **Painterface** Pakrunk **Earn Tom** Atlantichmetery PANGARA *<u>SUATING</u>* And directory **Parkit** Tugada Andria  $\mathbb{R}$ Tought. Airean **Photobucket** Ut telco Fages Angeleitet Piceria **Liquidade** Peterist WebelTrust **B'unvadzon** Downhites **Webson Montes** Rate it All Where2Go **Bit Hwy** Delawaren Whenan T **Bir Sharet Revolvit WOWDIV Boliskid** 発数 **Mahakiruggai** Brownhook tabus. Businesssee SECURITIES tatada Car Makers (13) **ServiceWag Information** Check My Novement Shaubhrocca **Information** Cipinel **Smartipia** Nelson/lapeCity CityFor SeutMeO'ls NdowUSA **Christenes** SoWach NelloValle Classifieds 1000 SuperViedia **Nelp** Synergy/Frectory Cieker Kecky

tate

**Giova** 

555

bing

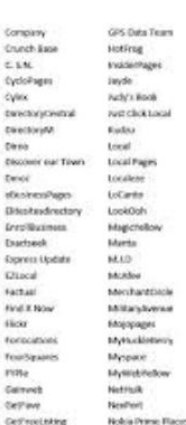

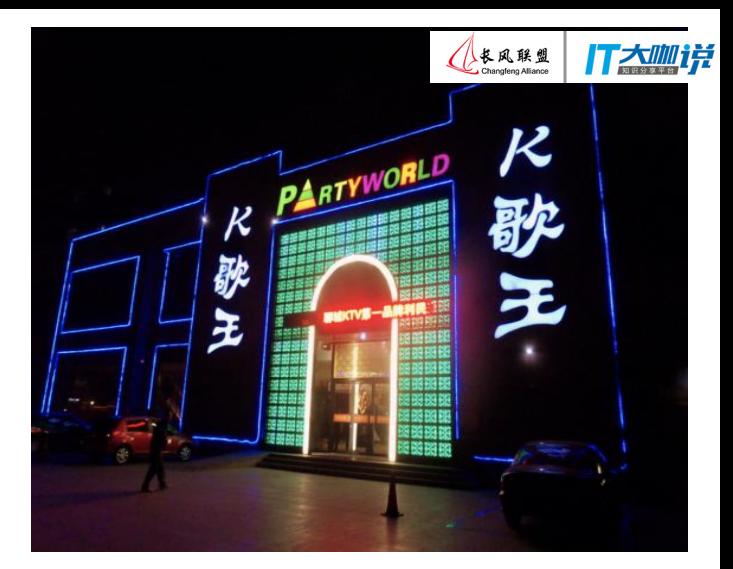

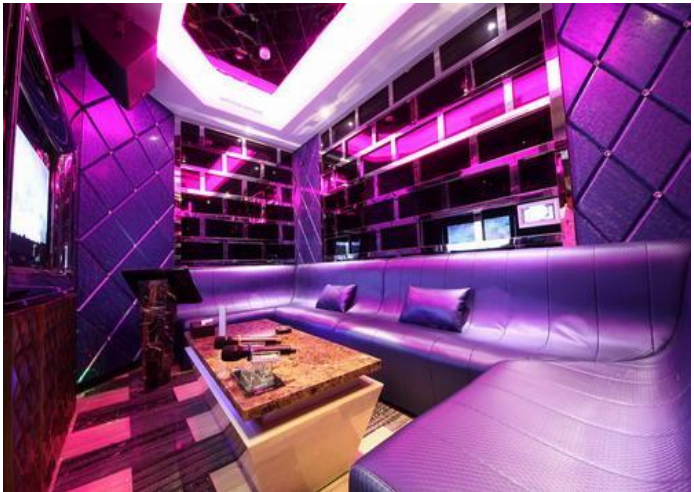

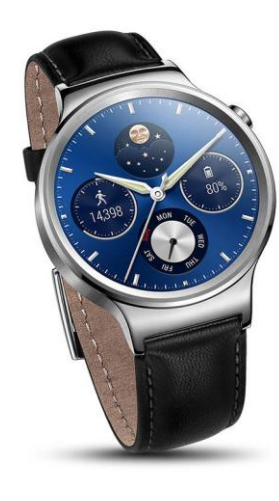

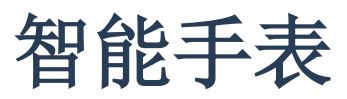

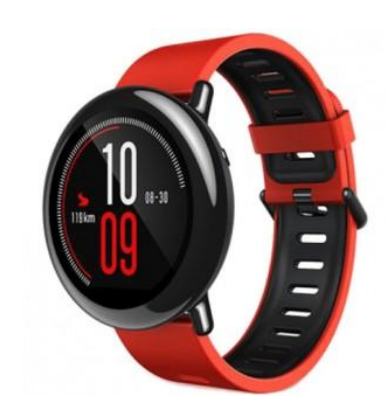

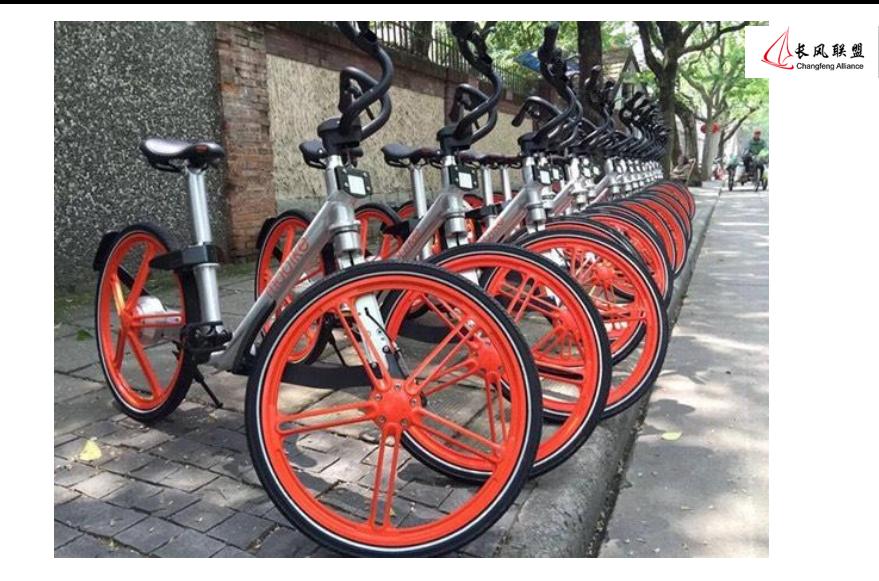

工大咖详

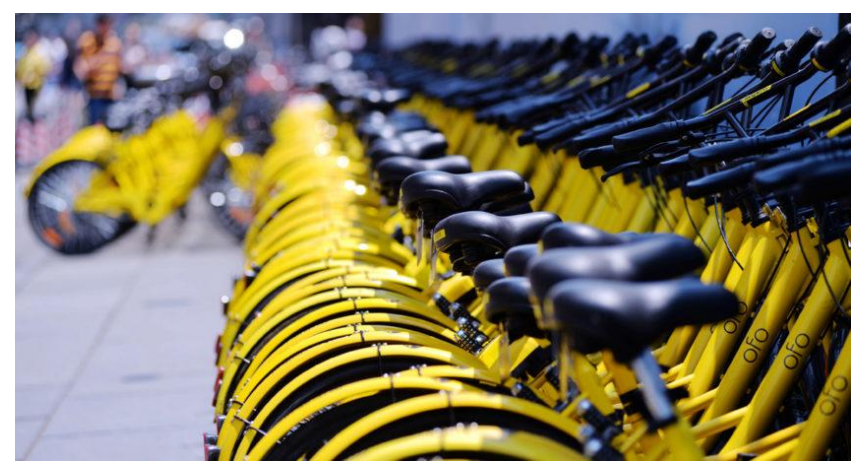

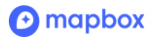

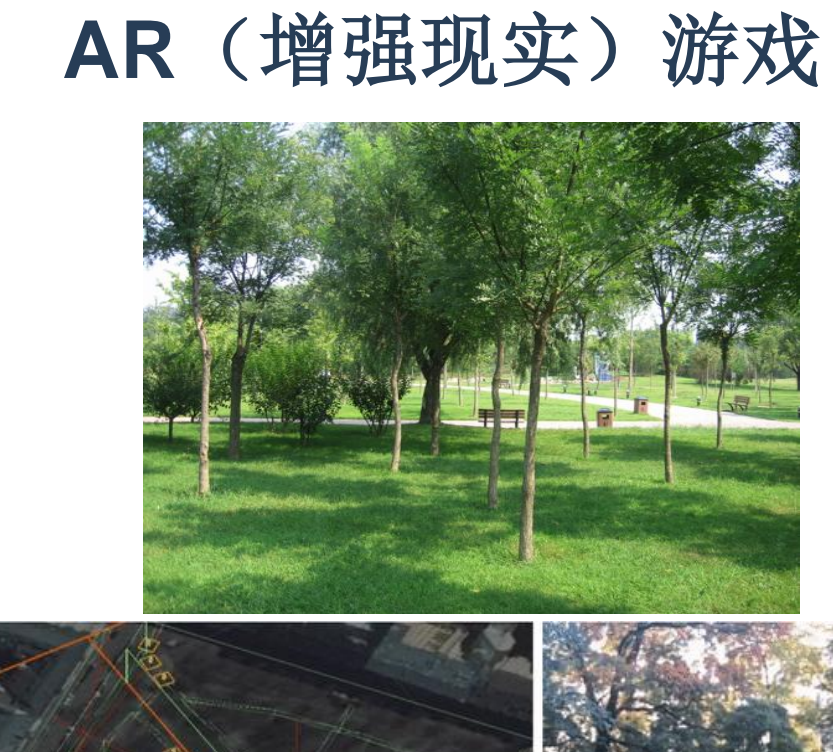

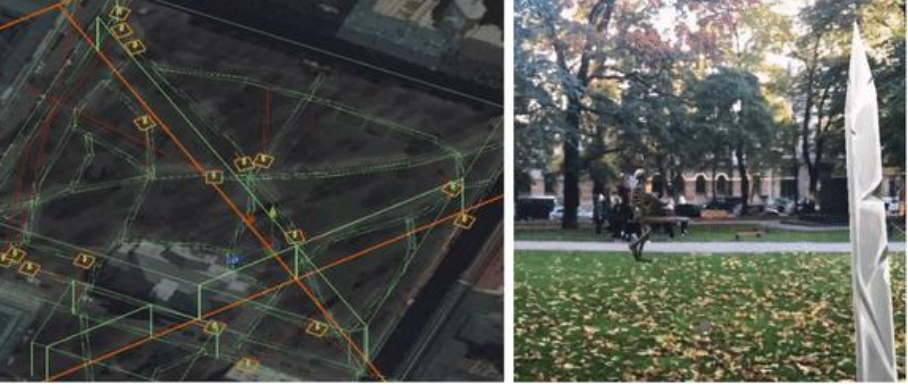

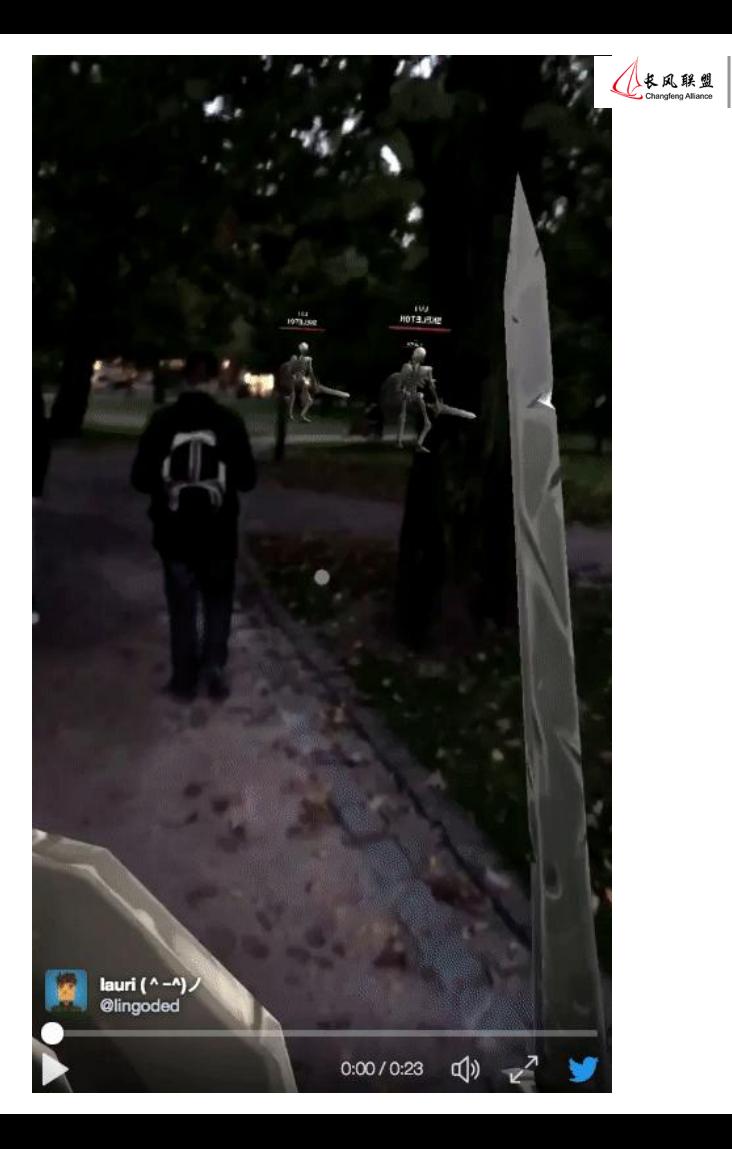

Tämi#

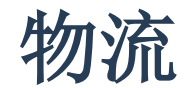

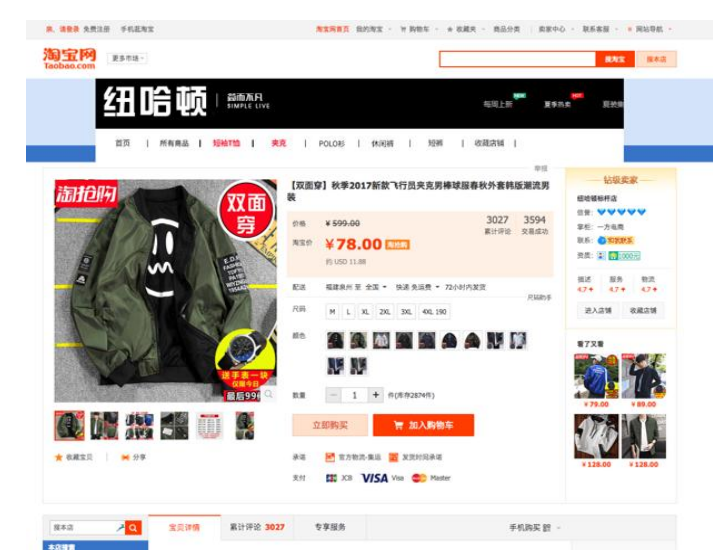

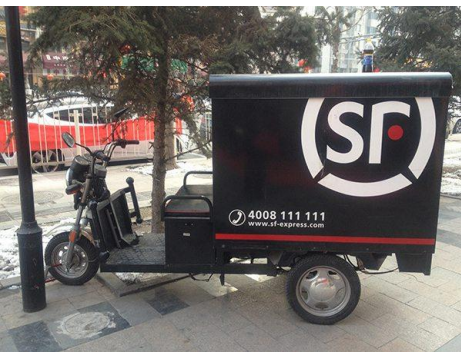

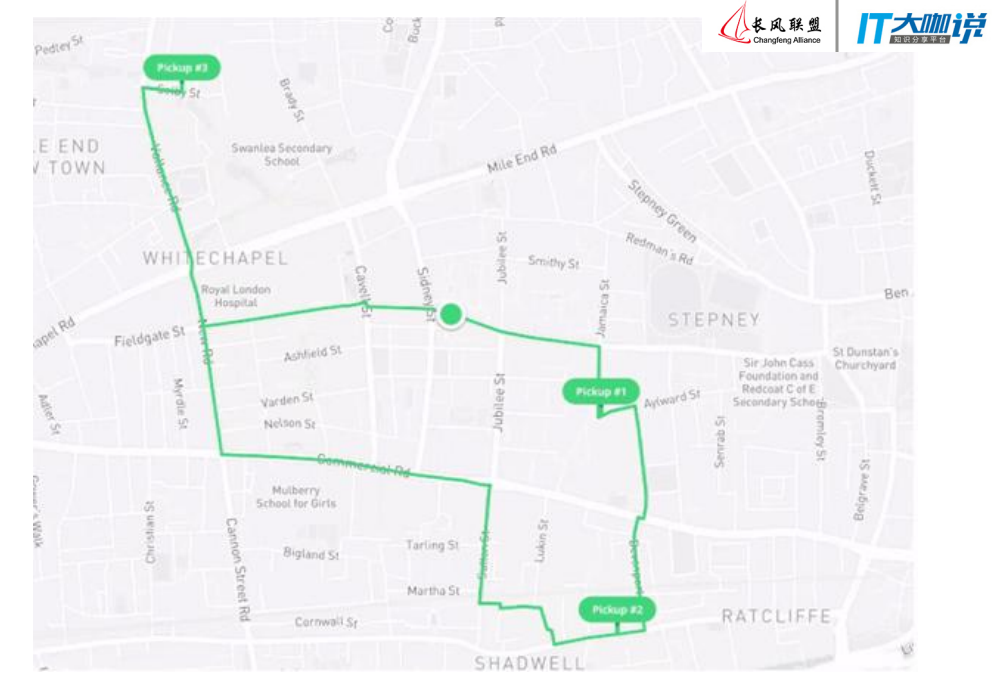

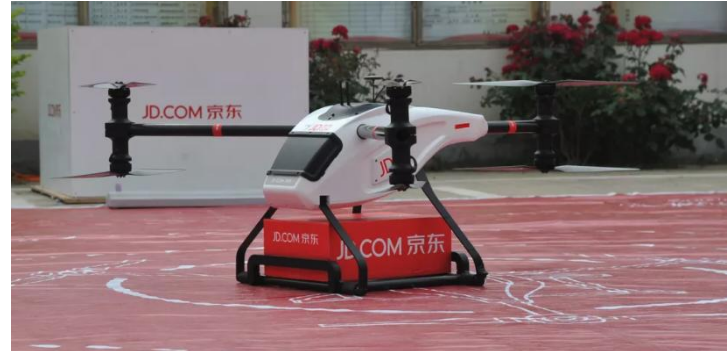

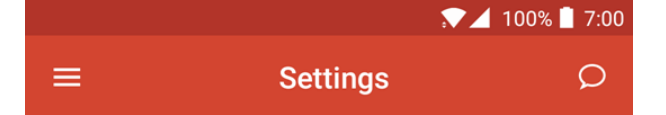

#### **Discovery Settings**

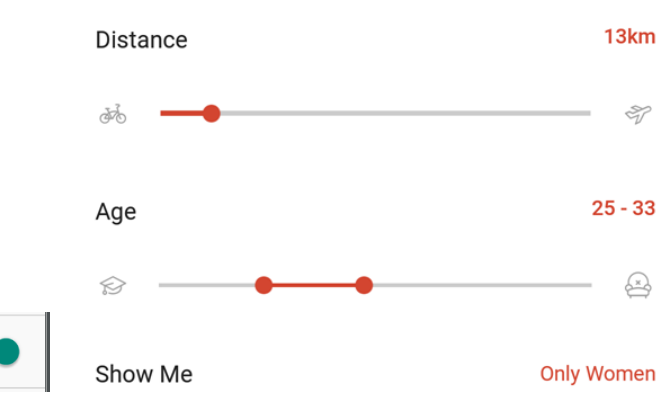

#### **App Settings**

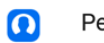

G

Personal Information Name, gender, birthday

Privacy & Permission Contacts, my album and moments settings

Notification & Chat  $\bullet$ Chat and notification settings

 $\mathbbmss{b}$ 

 $\triangleright$ 

 $\mathbb{P}$ 

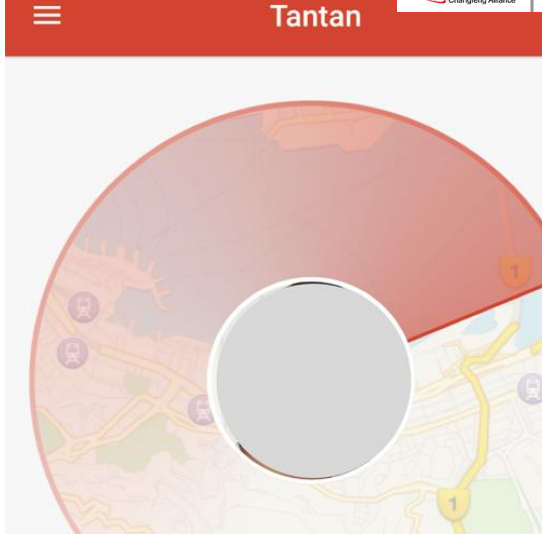

 $\bullet$  4 100%  $\bullet$  7:00

长风联盟<br>Changteng Aliance

**IT太咖详** 

ر

There is no one new around you...

 $\infty$  INVITE YOUR FRIENDS

#### **O** mapbox

 $\bullet$ 

Location

社交媒体

m Data & Storage

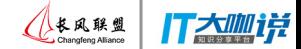

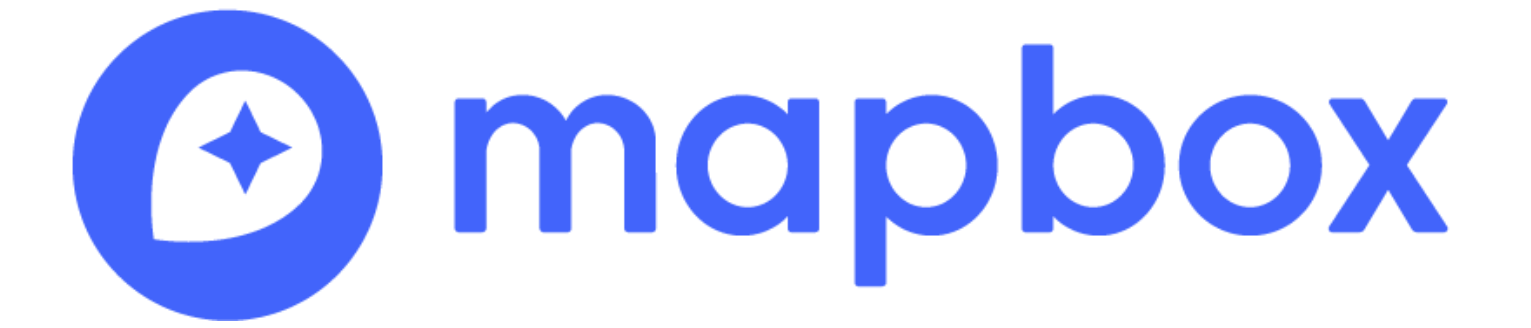

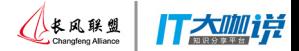

## ● Location data platform for developers 开发者而建的地图平台

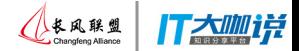

● Location data platform for developers 开发者而建的地图平台 ○ Maps 地图

#### **Vector tiles + video game technology (OpenGL4** 打大咖详 矢量瓦片 **+** 动画游戏技术

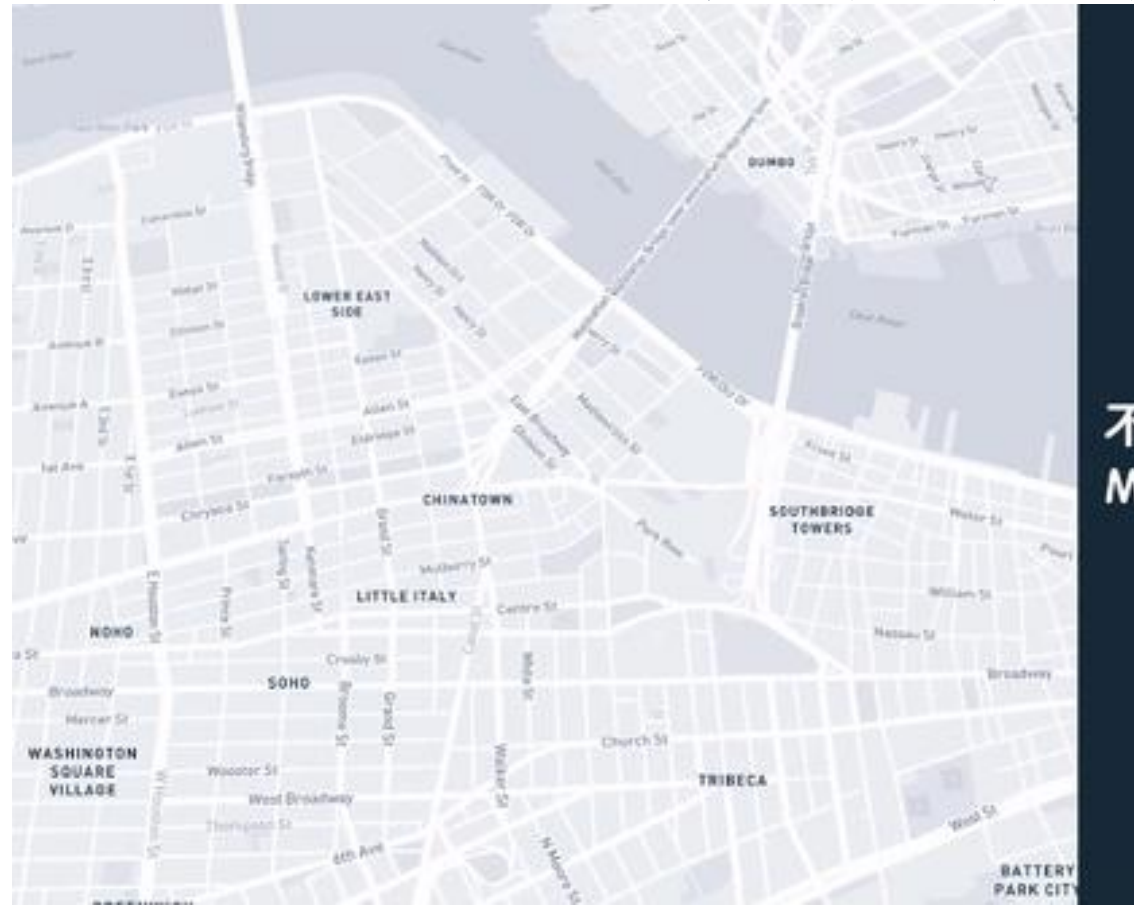

不同于传统的栅格地图 Mapbox采用矢量地图

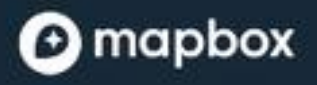

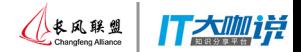

- Location data platform for developers 开发者而建的地图平台
	- Maps 地图
	- Location search 位置搜索 **(**地理编码**)**
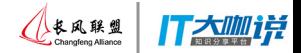

- Location data platform for developers 开发者而建的地图平台
	- Maps 地图
	- Location search 位置搜索 **(**地理编码**)**
	- Navigation (driving, walking, biking) 导航 **(**开车、 走路、骑车**)**

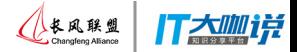

## *Open-source tools (700 public Github repos)* 开源的安卓产品

#### O Features Business Explore Marketplace Pricing This organization Search Sign in or Sign up Mapbox Ð Mapbox is the location data platform for mobile and web applications. We're changing the way people move around cities and explore our world. Washington DC https://www.mapbox.com Repositories 692 **里 People 61** Pinned repositories mapbox-gl-native mapbox-gl-is node-salite3 Interactive, thoroughly customizable maps in Interactive, thoroughly customizable maps in the Asynchronous, non-blocking SQLite3 bindings for native Android, iOS, macOS, Node.js, and Qt browser, powered by vector tiles and WebGL Node.js applications, powered by vector tiles and OpenGL ● C++ ★ 2.2k ¥686 JavaScript ★2.3k ¥556 ● PLpgSQL ★2.6k ¥369 Search repositories... Type: All -Language: All -

#### mapbox-gl-native

androïd

nodeis

Interactive, thoroughly customizable maps in native Android, iOS, macOS, Node.js, and Qt applications, powered by vector tiles and OpenGL

macos

map

swift c-plus-plus

yrmnm

Top languages  $\bullet$  JavaScript  $\bullet$  C++  $\bullet$  Python

#### Shell @ CartoCSS

A discussion contract the configura-

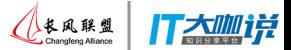

#### The Mapbox GL ecosystem

## SDKs for Android, iOS, Unity, Qt (for cars), & React Native

软件开发包**:** 安卓、 苹果公司、**Unity**、 **Qt (**一种汽车平台**)** 、**& React Native.** This repository hosts the cross-platform Mapbox GL Native library, plus convenient SDKs for several platforms. The cross-platform library comes with a GLFW-based demo application for Ubuntu Linux and macOS. The SDKs target the usual languages on their respective platforms:

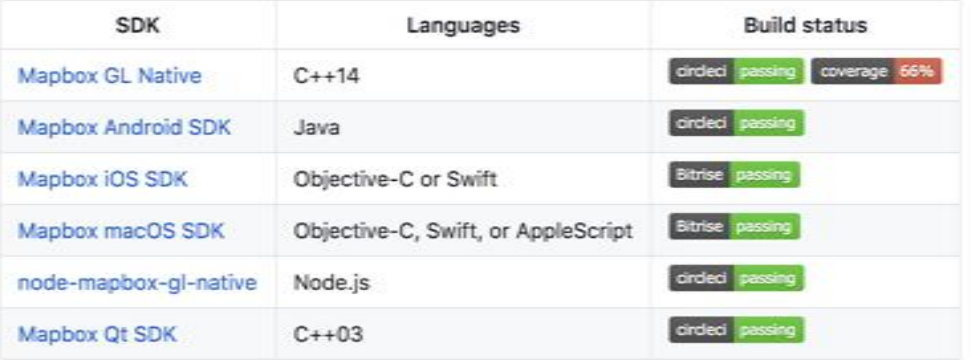

Additional Mapbox GL Native-based libraries for hybrid applications are developed outside of this repository:

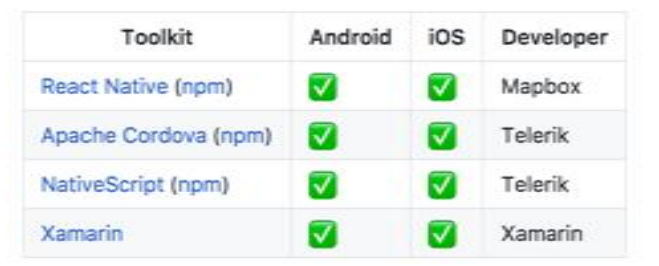

If your platform or hybrid application framework isn't listed here, consider embedding Mapbox GL JS using the standard Web capabilities on your platform.

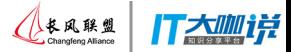

## **Extrusions** 三维外形

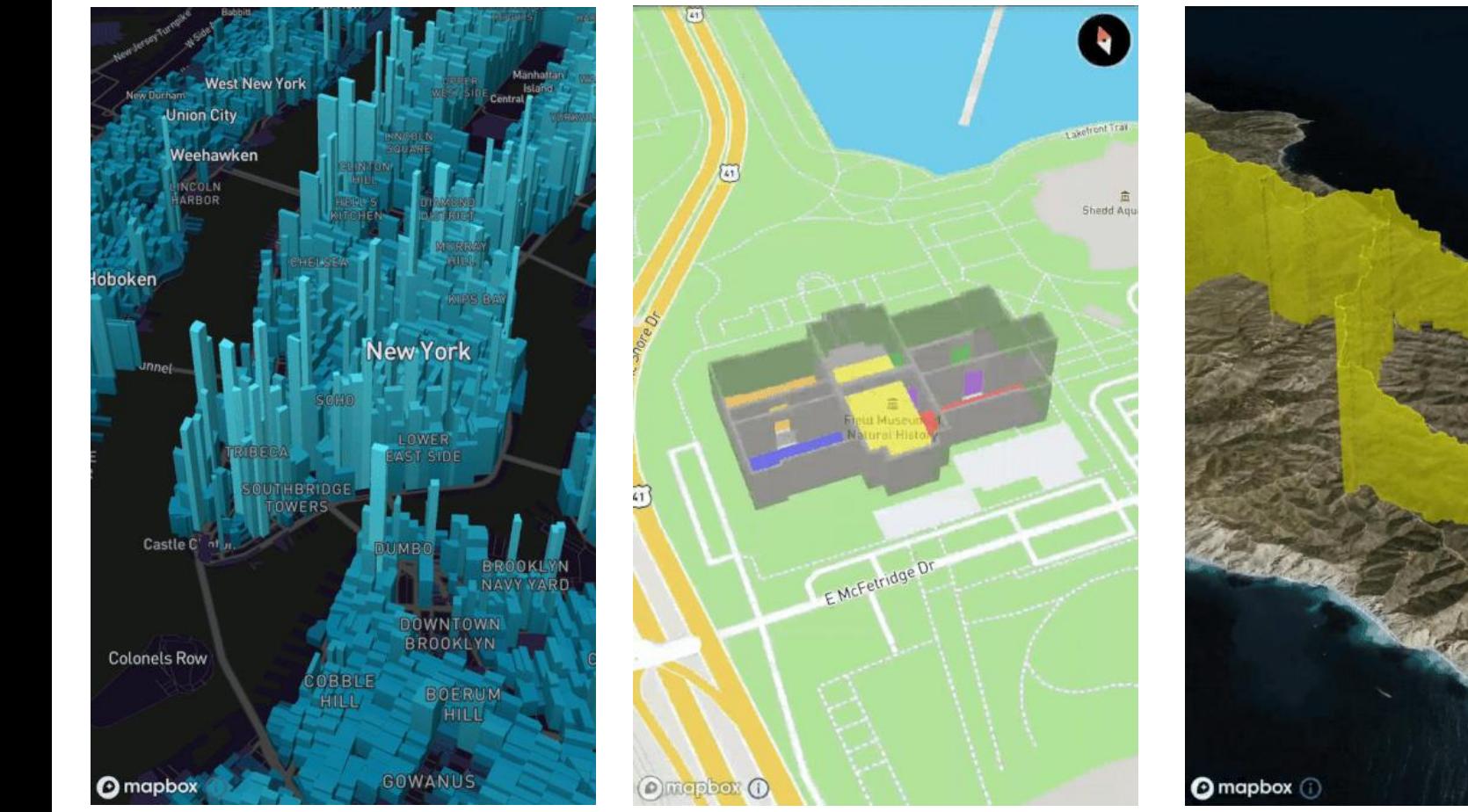

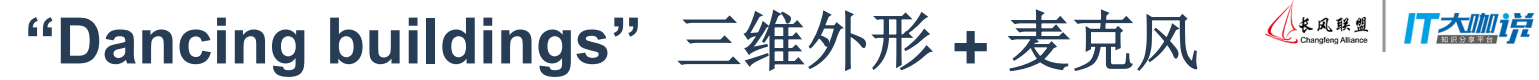

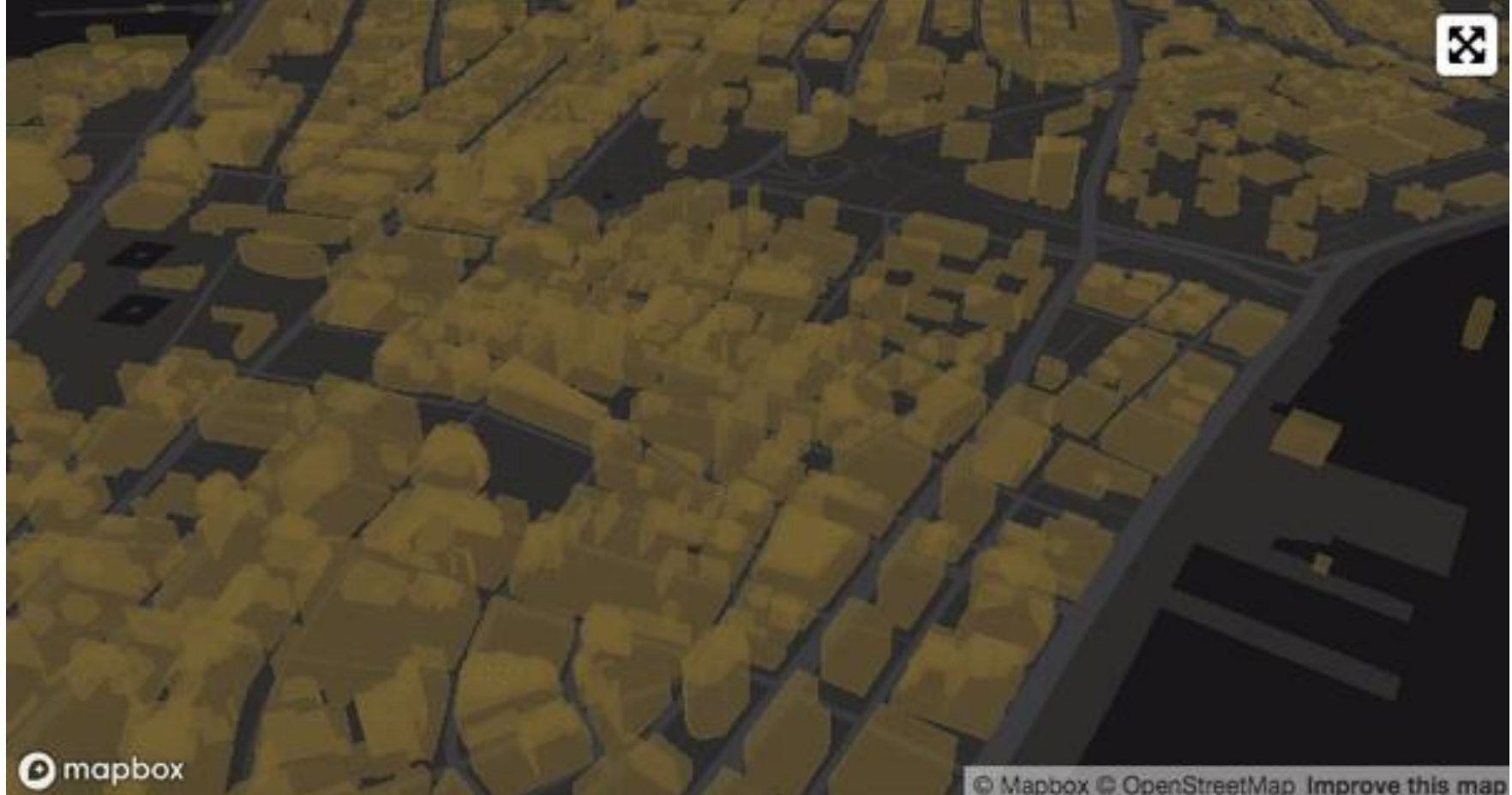

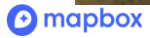

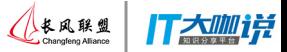

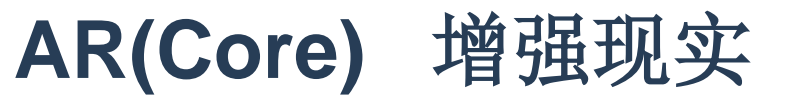

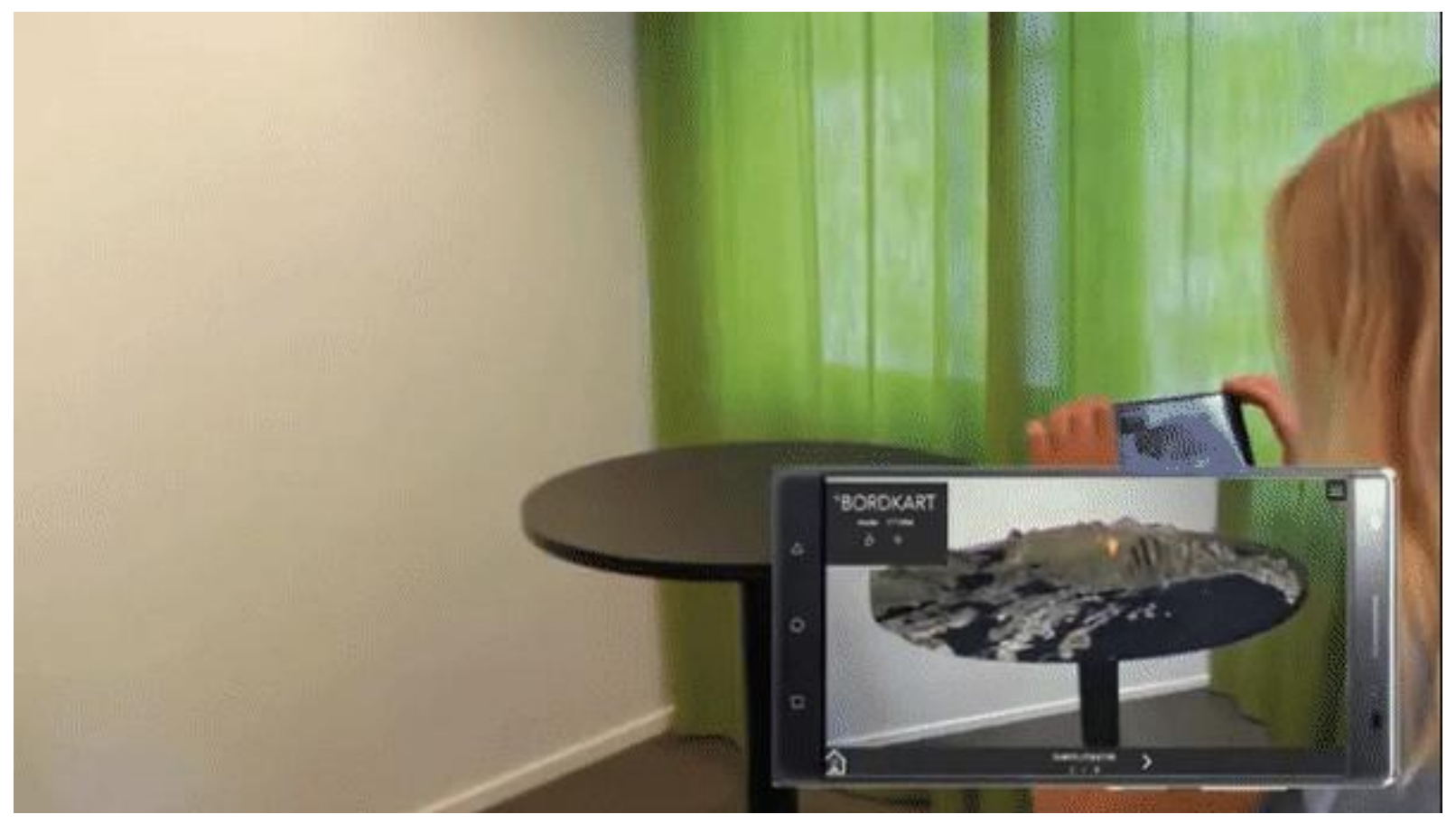

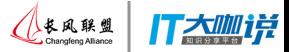

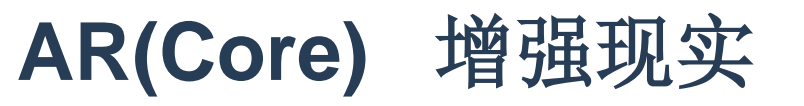

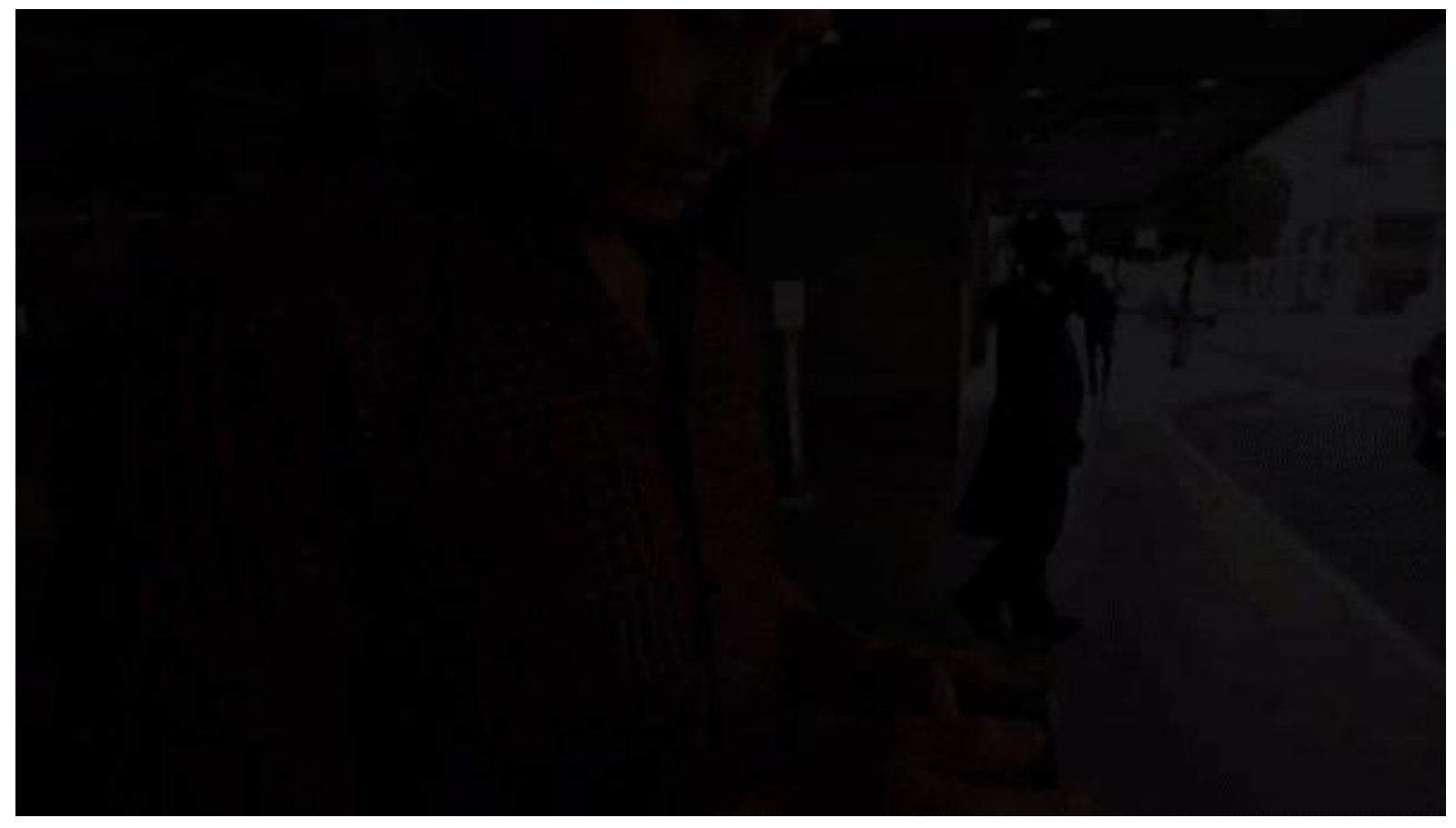

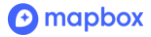

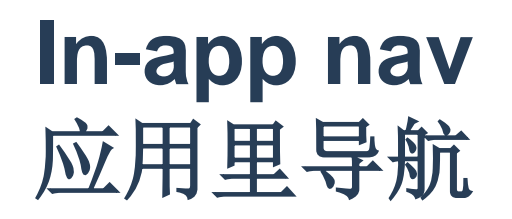

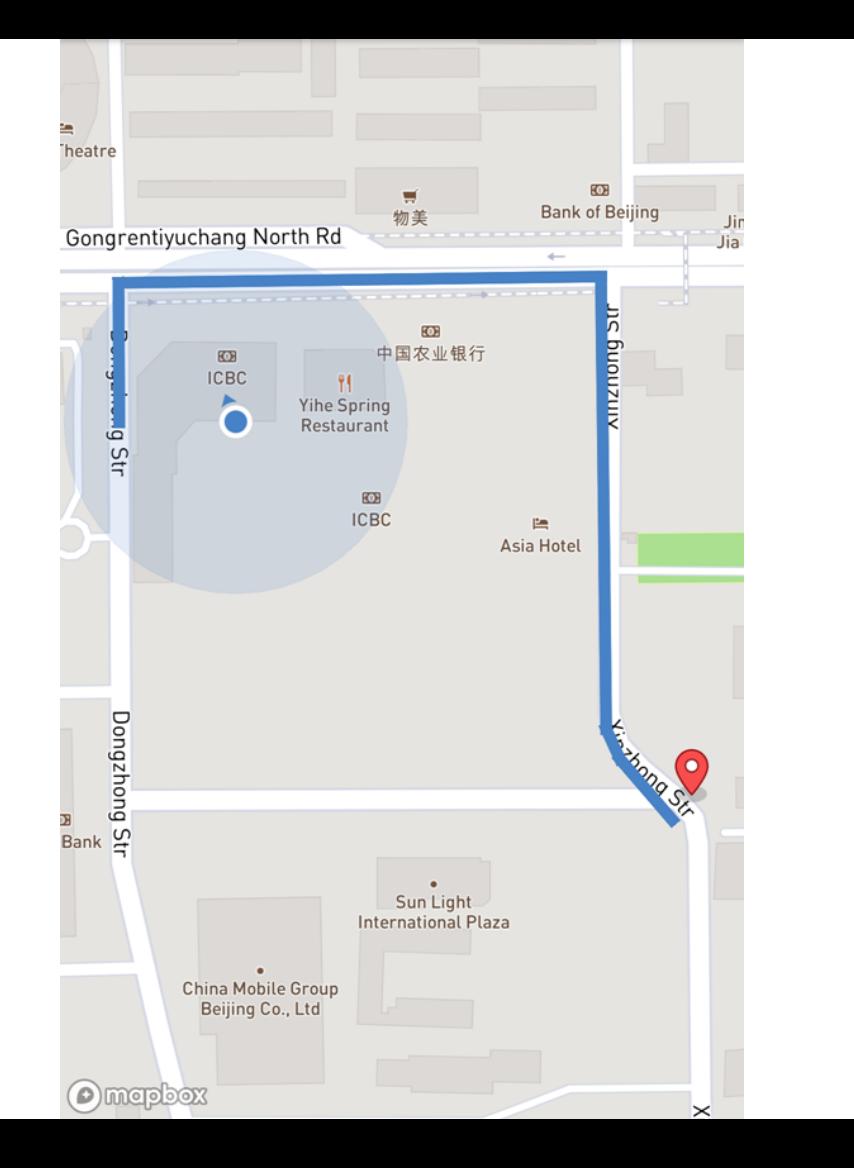

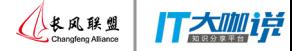

## **Offline** 离线下载

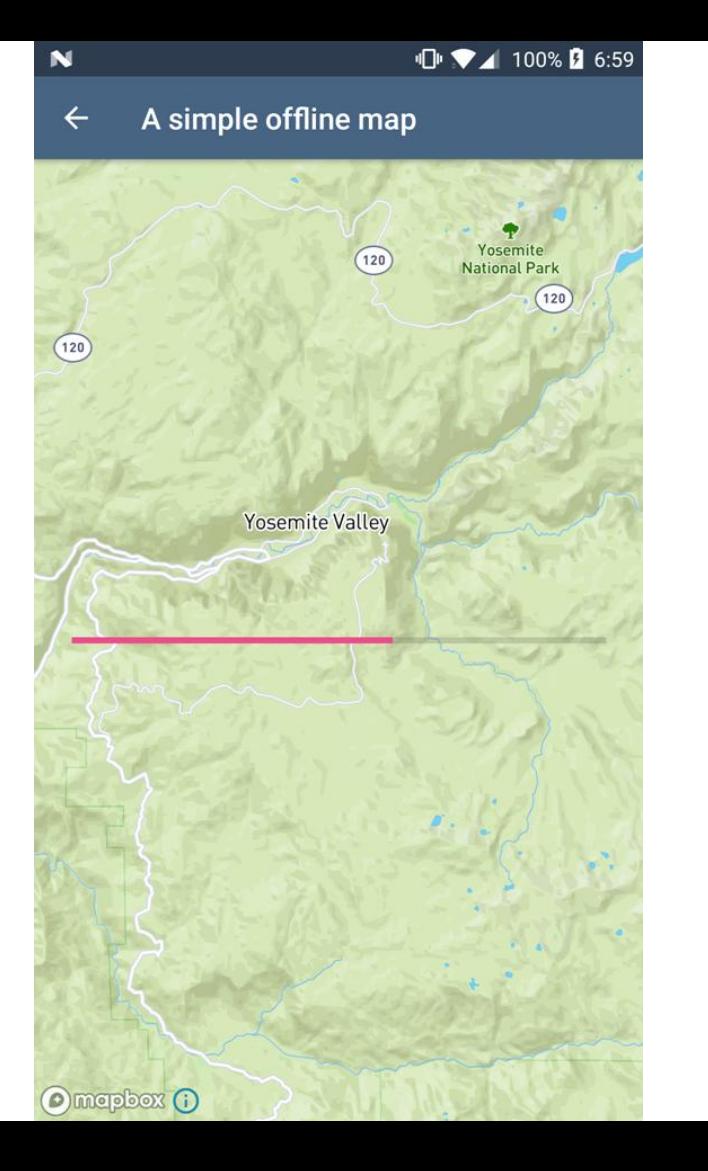

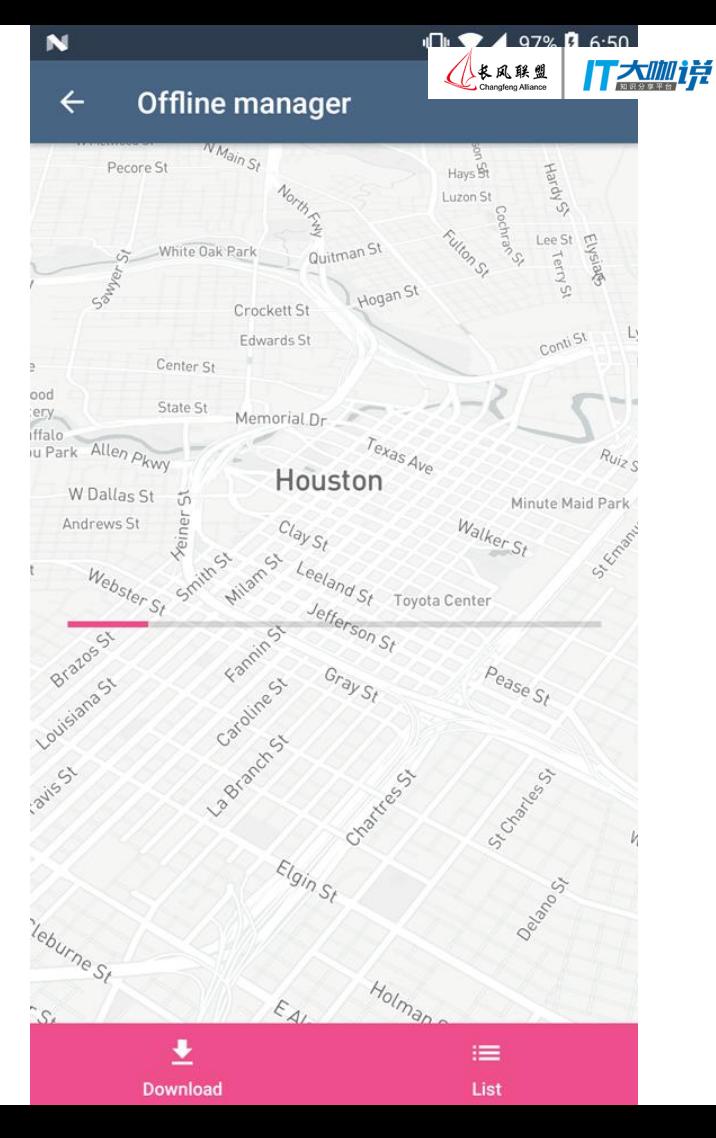

## **Heatmaps** 热点地图

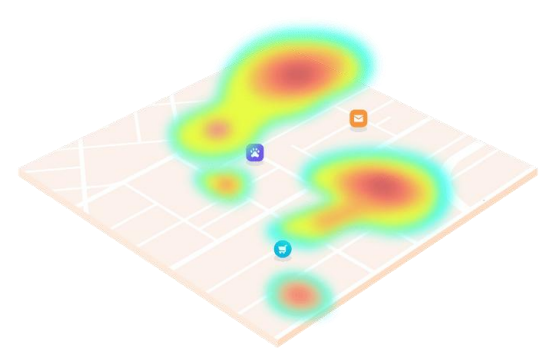

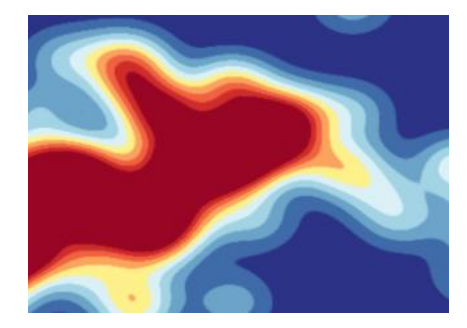

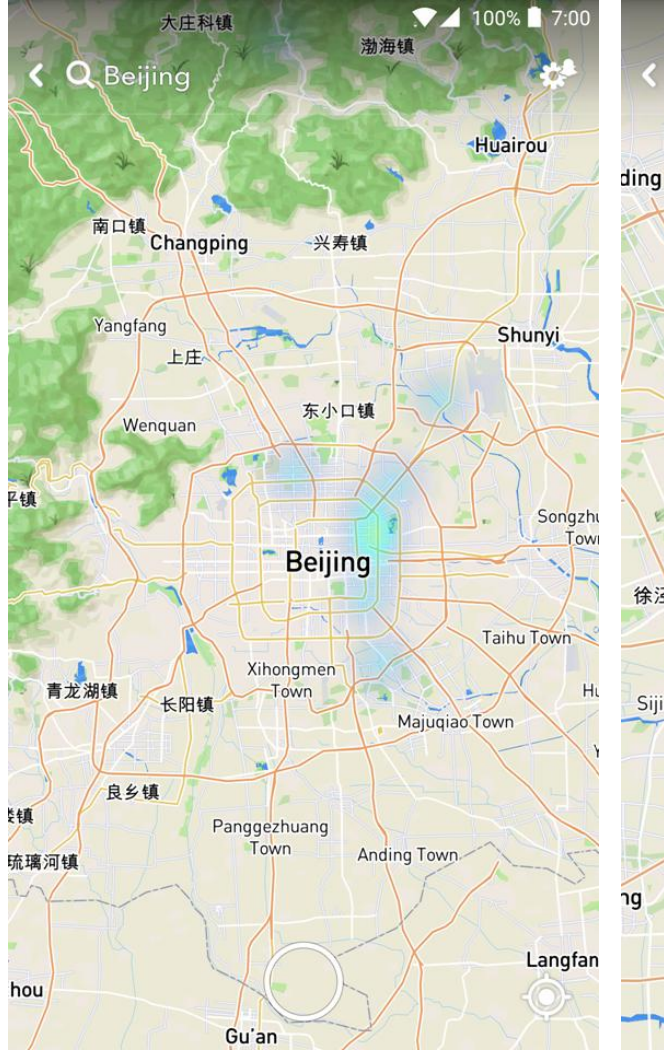

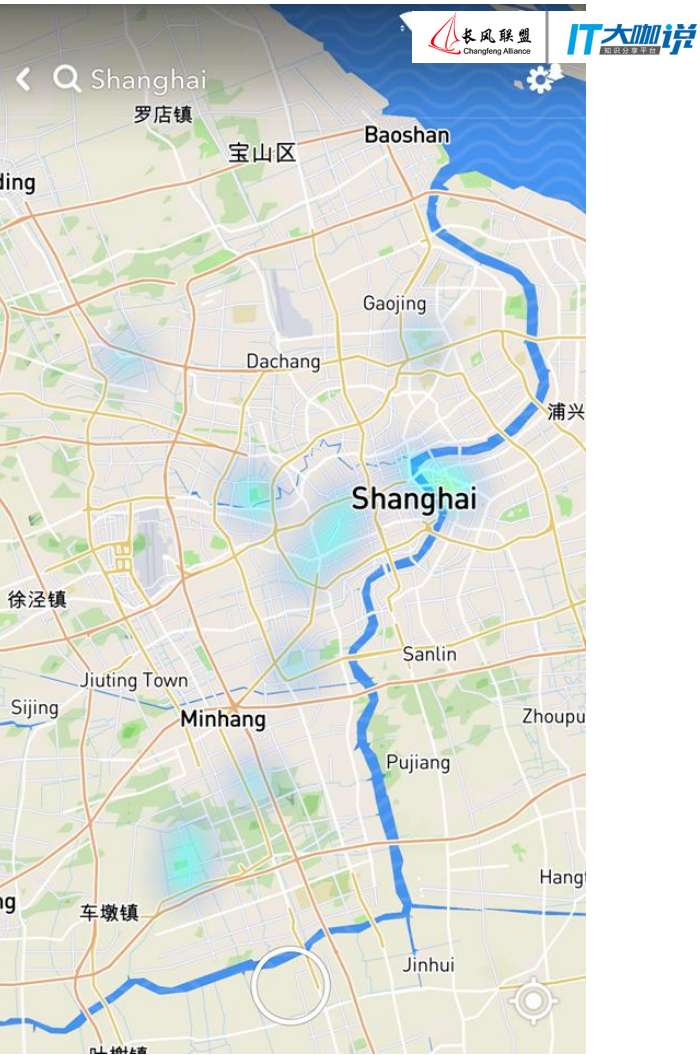

# **Let's build!** 咱们开始!

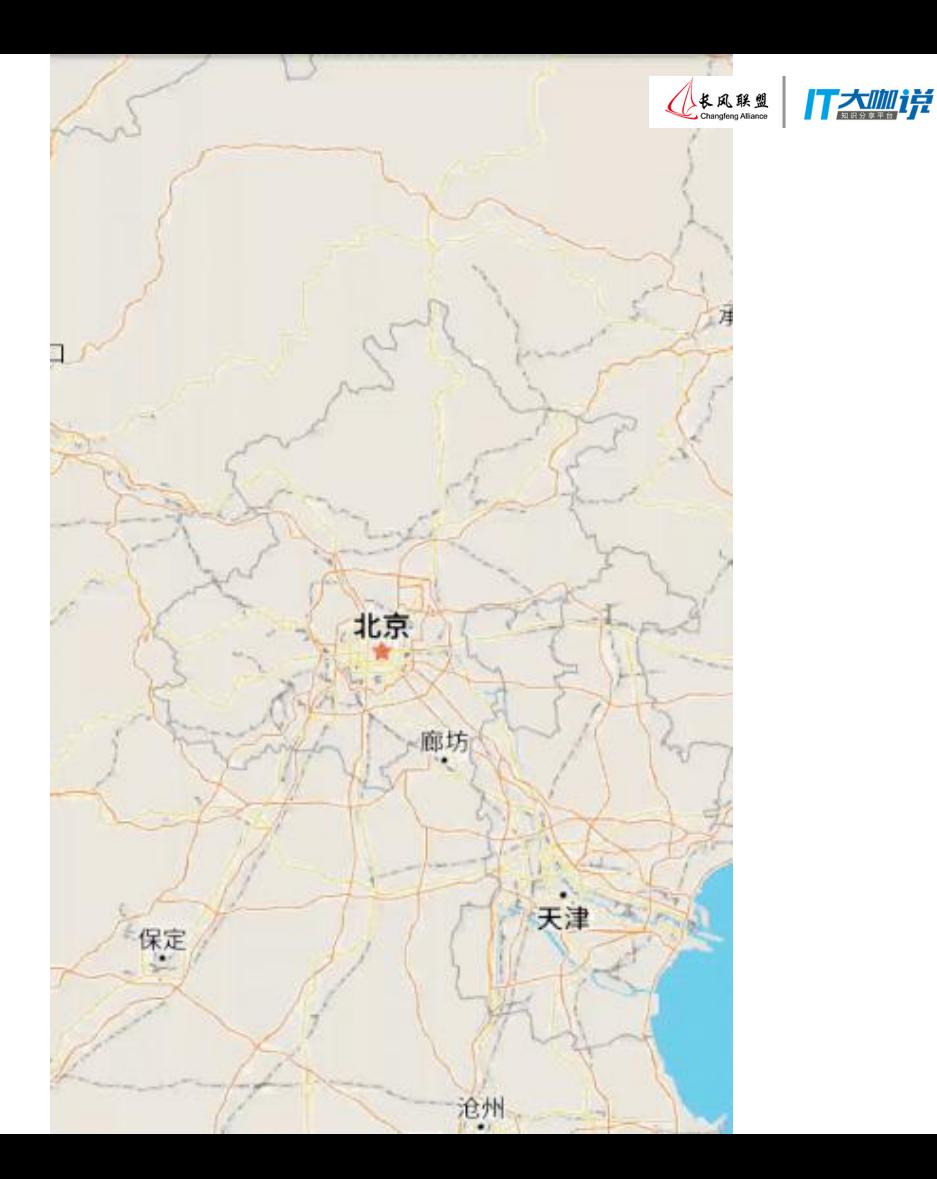

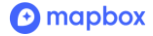

## Set up basic project

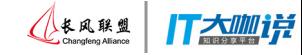

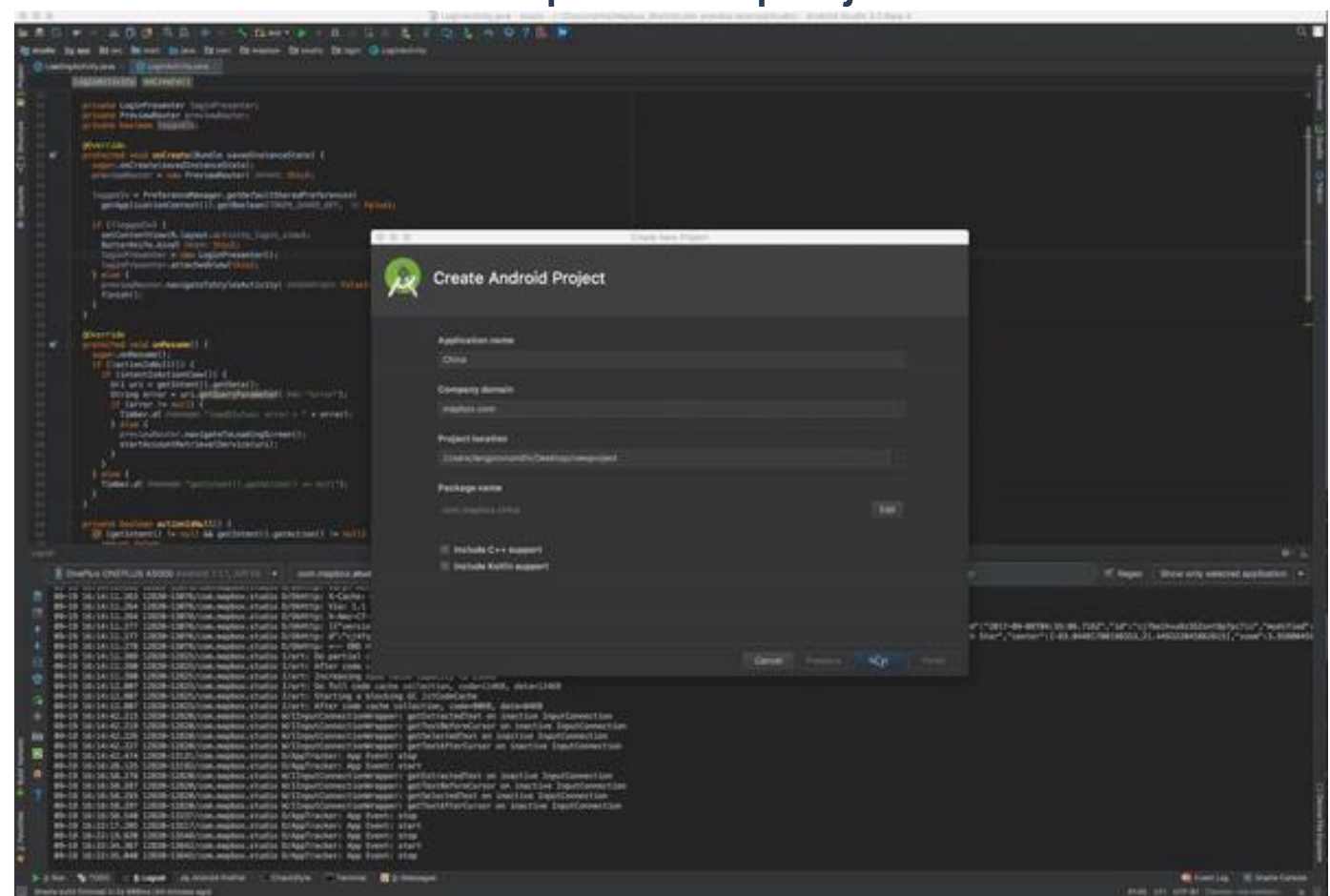

 $\Theta$  mapbox

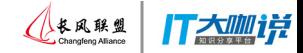

## *App-level* build.gradle file

```
dependencies {
```

```
compile('com.mapbox.mapboxsdk:mapbox-android-sdk:5.2.0-beta.4@aar') {
    transitive = true}
```
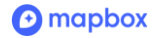

...

...

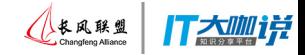

## *App-level* build.gradle file

#### dependencies {

## compile('com.mapbox.mapboxsdk:mapbox-android-sdk:5.2.0-beta.4@aar') { transitive = true}

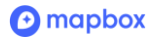

...

...

## Maps SDK size 软件开发包大小

- Less than 1MB 可能小于**1MB**
- SDKs final impact is dependent on other app decisions

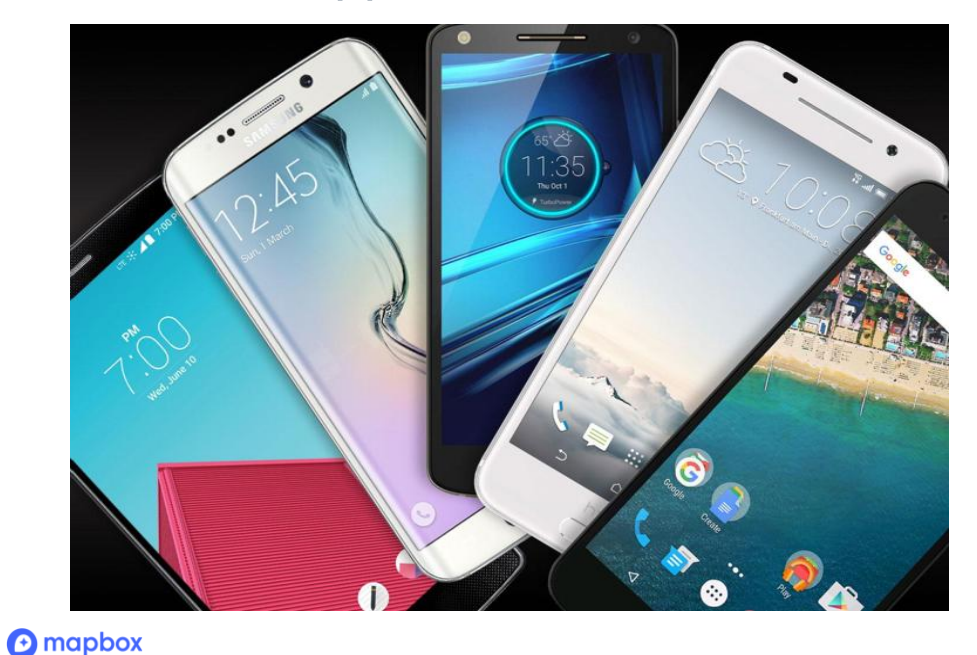

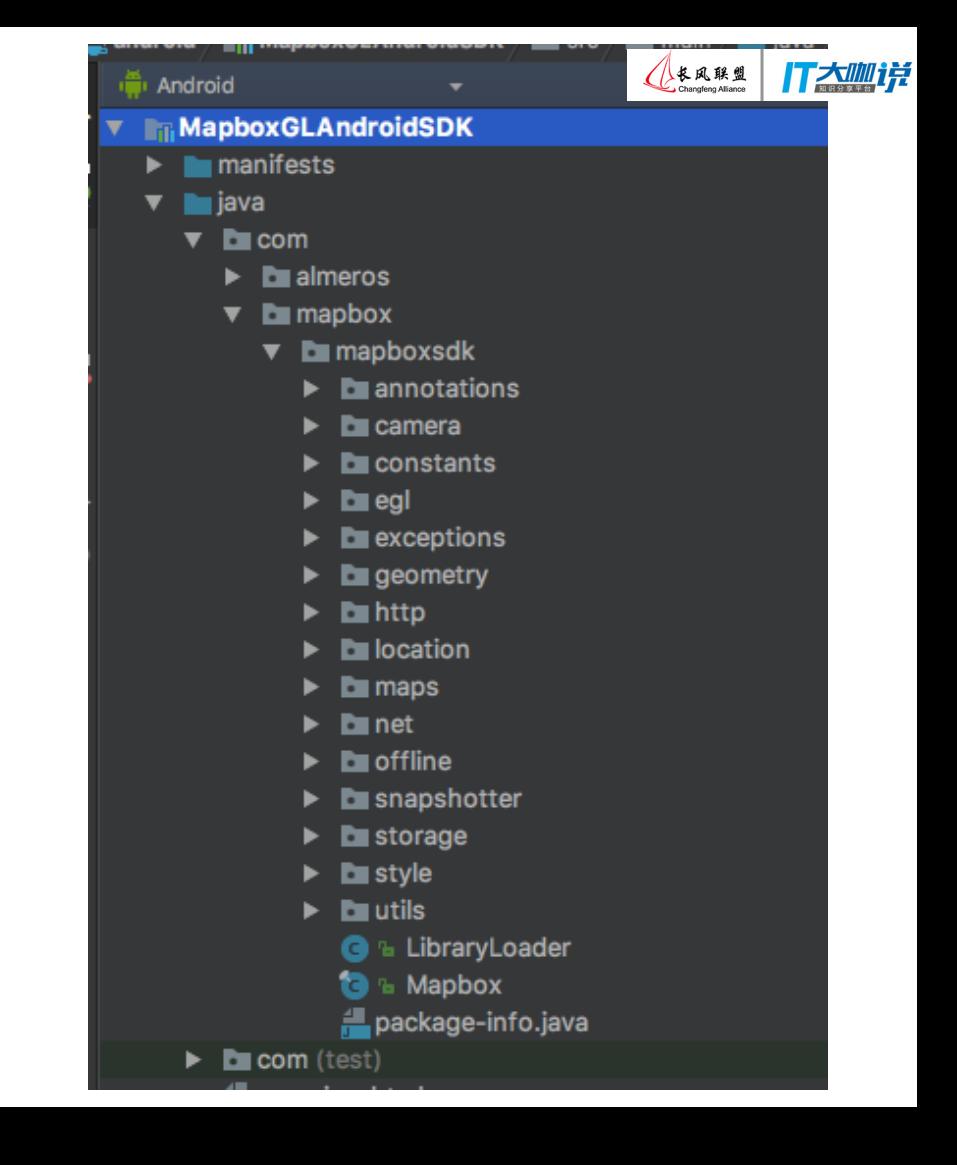

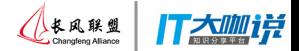

## strings.xml file 字符串的文件

## Add your key to the strings file 加你**Mapbox**的访问令牌

#### <resources>

...

#### <string name="access\_token">MAPBOX\_ACCESS\_TOKEN</string>

...

</resources>

### **Your first 50,000 mobile users are free!** 你前面五万的移动用户是免费的**!**

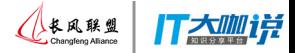

## XML layout file – **XML**布局文件

<RelativeLayout

xmlns:android="http://schemas.android.com/apk/res/android" xmlns:mapbox="http://schemas.android.com/apk/res-auto" android:layout\_width="match\_parent" android:layout\_height="match\_parent">

```
<com.mapbox.mapboxsdk.maps.MapView
    android:id="@+id/mapview"
    android:layout_width="match_parent"
    android:layout_height="match_parent"/>
```
</RelativeLayout>

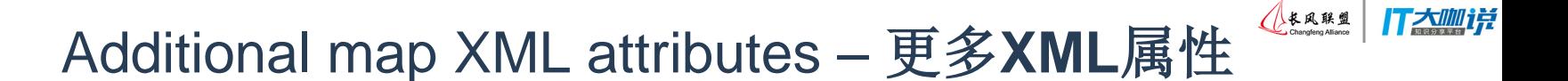

```
<com.mapbox.mapboxsdk.maps.MapView
    android:id="@+id/mapview"
    android:layout_width="match_parent"
    android:layout_height="match_parent"
    mapbox:mapbox_cameraTargetLat="19.948045"
    mapbox:mapbox_cameraTargetLng="-84.654463"
    mapbox:mapbox_cameraZoom="3.371717"
    mapbox:mapbox_cameraTilt="50"
```
mapbox:mapbox\_styleUrl="@string/mapbox\_style\_mapbox\_streets"/>

#### **More XML attributes –** 更多**XML**属性

[github.com/mapbox/mapbox-gl-](https://github.com/mapbox/mapbox-gl-native/blob/master/platform/android/MapboxGLAndroidSDK/src/main/res/values/attrs.xml)

[native/blob/master/platform/android/MapboxGLAndroidSDK/src/main/res/value](https://github.com/mapbox/mapbox-gl-native/blob/master/platform/android/MapboxGLAndroidSDK/src/main/res/values/attrs.xml)

**O** mapbox

[s/attrs.xml](https://github.com/mapbox/mapbox-gl-native/blob/master/platform/android/MapboxGLAndroidSDK/src/main/res/values/attrs.xml)

## Activity file – **Activity**文件

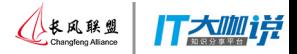

public class MainActivity extends AppCompatActivity {

@Override protected void onCreate(Bundle savedInstanceState) { super.onCreate(savedInstanceState);

Mapbox.getInstance(this, getString(R.string.access\_token));

setContentView(R.layout.activity\_main);

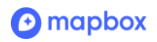

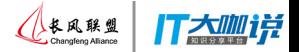

public class MainActivity extends AppCompatActivity {

private MapView mapView;

@Override

protected void onCreate(Bundle savedInstanceState) {

super.onCreate(savedInstanceState);

Mapbox.getInstance(this, getString(R.string.access\_token));

setContentView(R.layout.activity\_main);

mapView = (MapView) findViewById(R.id.runtime\_mapview);

mapView.onCreate(savedInstanceState);

mapView.getMapAsync(new OnMapReadyCallback() {

@Override

public void onMapReady(final MapboxMap mapboxMap) {

// Customize map with markers, polylines, etc.

} });

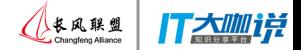

## Method overrides 重写此方法

@Override public void onResume() { super.onResume(); mapView.onResume(); }

@Override protected void onStart() { super.onStart(); mapView.onStart(); }

@Override protected void onStop() { super.onStop(); mapView.onStop();

}

#### @Override public void onPause() { super.onPause(); mapView.onPause(); } @Override public void onLowMemory() { super.onLowMemory(); mapView.onLowMemory(); }

@Override protected void onDestroy() { super.onDestroy(); mapView.onDestroy(); }

#### @Override

}

protected void onSaveInstanceState(Bundle outState) { super.onSaveInstanceState(outState); mapView.onSaveInstanceState(outState);

 $\boldsymbol{\Theta}$  mapbox

## The result! 结果!

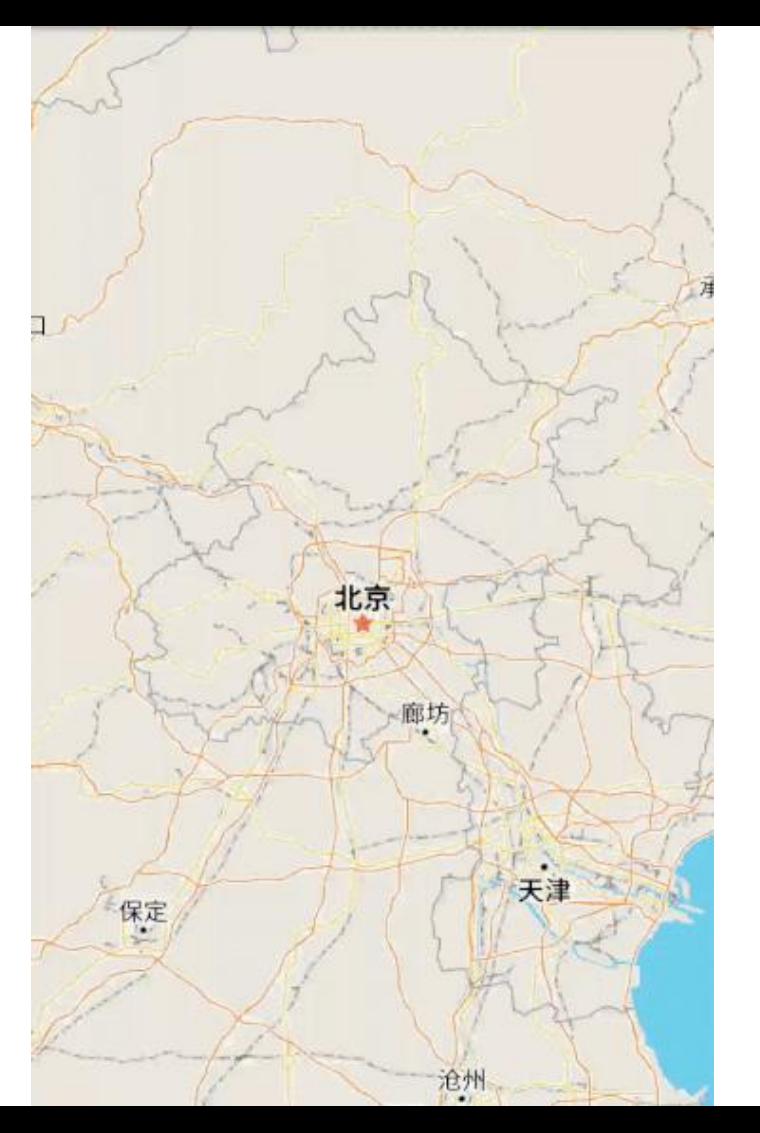

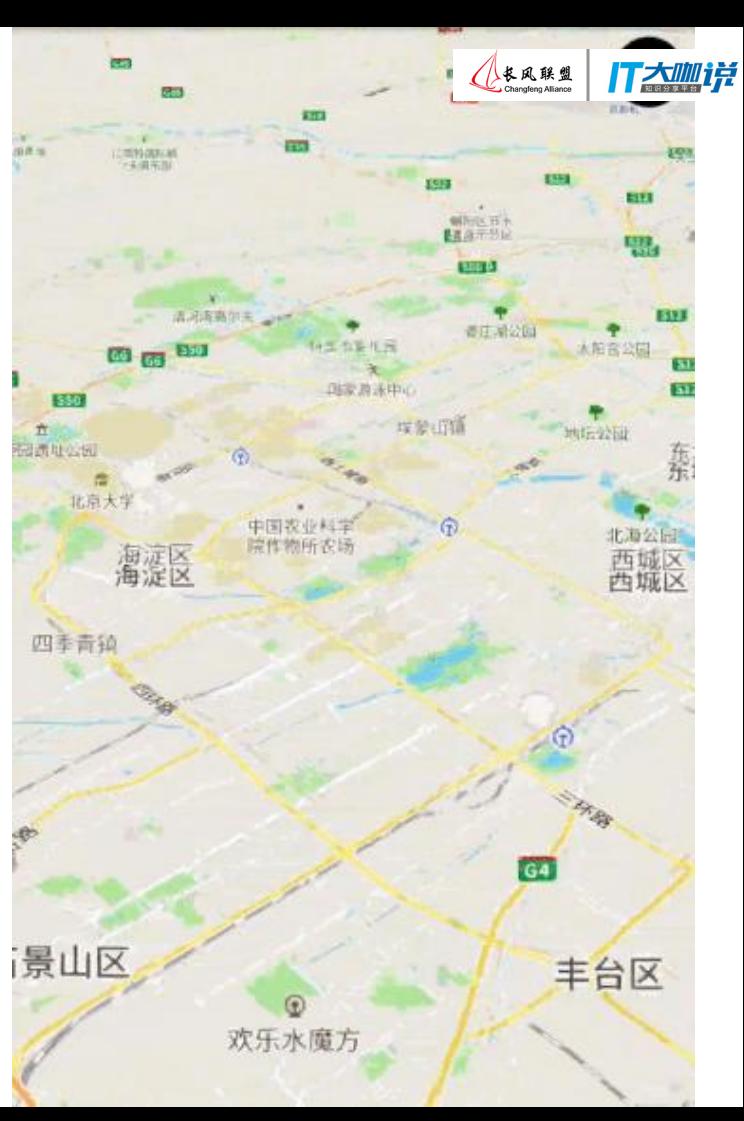

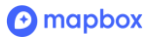

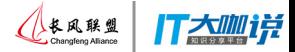

# **Run-time styling** 运行时地图模式

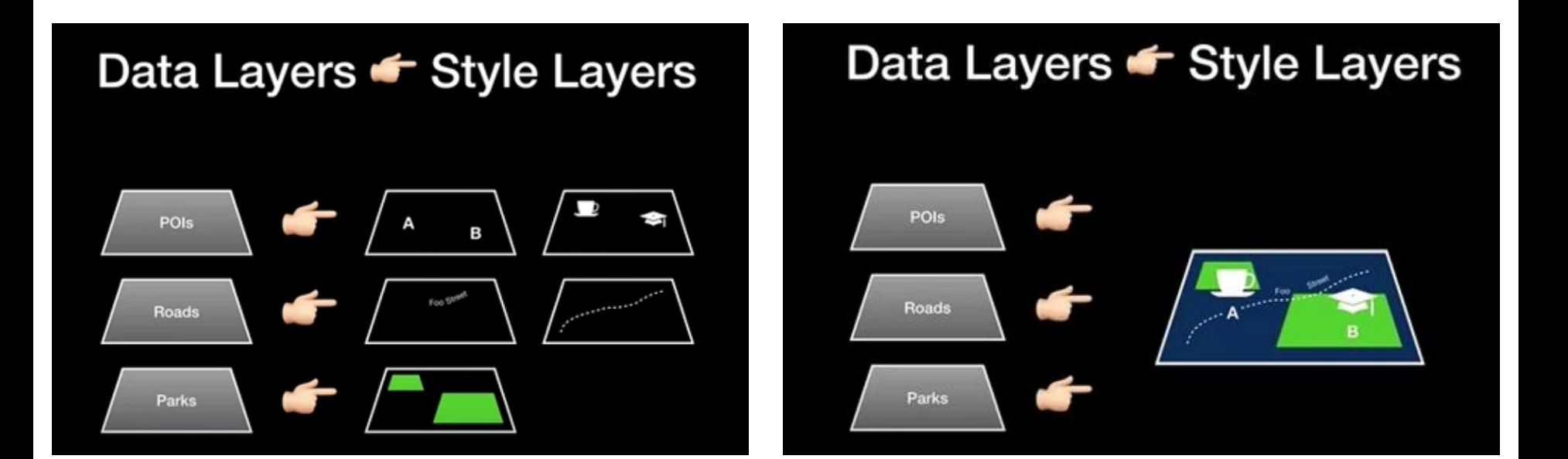

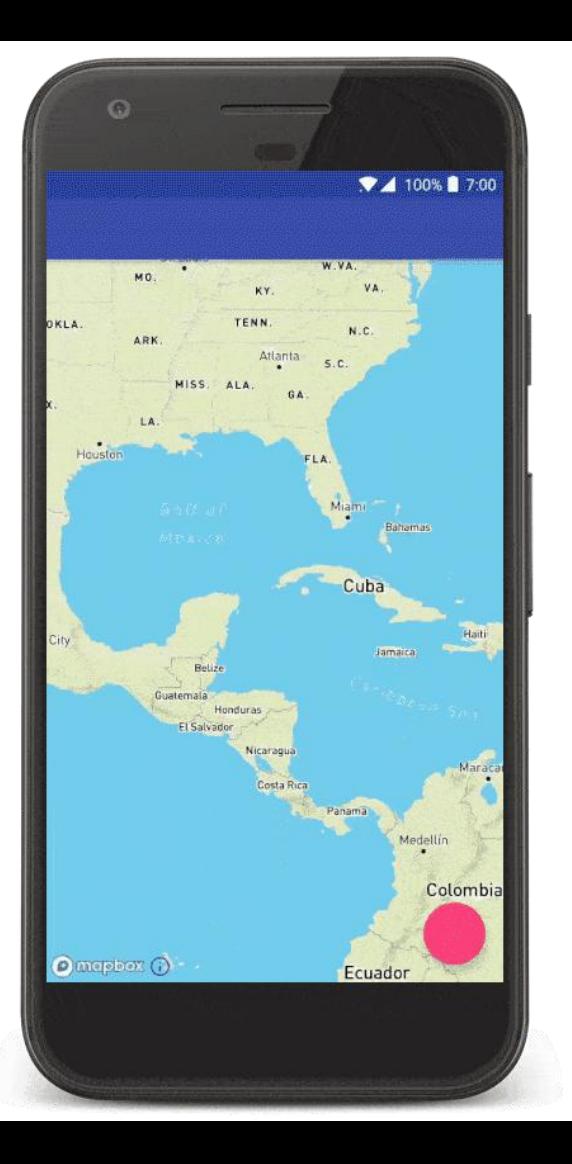

T太咖详

<<br>长风联盟

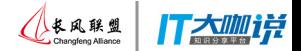

mapView.onCreate(savedInstanceState); mapView.getMapAsync(new OnMapReadyCallback() { @Override public void onMapReady(final MapboxMap mapboxMap) {

final Layer waterLayer = mapboxMap.getLayer("water");

});

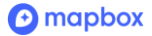

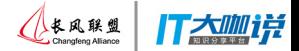

mapView.onCreate(savedInstanceState); mapView.getMapAsync(new OnMapReadyCallback() { @Override public void onMapReady(final MapboxMap mapboxMap) {

final Layer waterLayer = mapboxMap.getLayer("water");

findViewById(R.id.floatingActionButton).setOnClickListener(new View.OnClickListener() { @Override public void **onClick**(View v) { if (waterLayer != null) { waterLayer.setProperties(PropertyFactory.fillColor(Color.parseColor("#023689"))); } } });

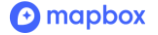

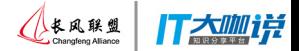

mapView.onCreate(savedInstanceState); mapView.getMapAsync(new OnMapReadyCallback() { @Override public void onMapReady(final MapboxMap mapboxMap) {

final Layer waterLayer = mapboxMap.getLayer("water");

findViewById(R.id.floatingActionButton).setOnClickListener(new View.OnClickListener() { @Override

```
public void onClick(View v) {
```
if (waterLayer != null) {

waterLayer.setProperties(PropertyFactory.fillColor(Color.parseColor("#023689")));

```
O mapbox
```
}

} }

});

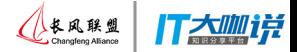

findViewById(R.id.floatingActionButton).setOnClickListener(new View.OnClickListener() {

```
@Override
public void onClick(View v) {
if (waterLayer != null) {
waterLayer.setProperties(PropertyFactory.fillColor(Color.parseColor("#023689")));
 }
```
for (Layer singleMapLayer : mapboxMap.getLayers()) {

```
if (singleMapLayer.getId().contains("marine")) {
 singleMapLayer.setProperties(
  PropertyFactory.textHaloBlur(10f),
  PropertyFactory.textSize(25f),
  PropertyFactory.textColor(Color.parseColor("#00FF08")),
  PropertyFactory.textOpacity(1f));
```
}

}

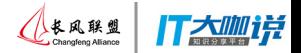

findViewById(R.id.floatingActionButton).setOnClickListener(new View.OnClickListener() {

```
@Override
public void onClick(View v) {
 if (waterLayer != null) {
waterLayer.setProperties(PropertyFactory.fillColor(Color.parseColor("#023689")));
 }
```
for (Layer singleMapLayer : mapboxMap.getLayers()) {

```
if (singleMapLayer.getId().contains("marine")) {
```
singleMapLayer.setProperties(

- PropertyFactory.textHaloBlur(10f),
- PropertyFactory.textSize(25f),

}

}

}

});

 $\boldsymbol{\Theta}$  mapbox

- PropertyFactory.textColor(Color.parseColor("#00FF08")),
- PropertyFactory.textOpacity(1f));

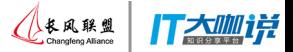

## Retrieving a single map style's layer names

mapView.onCreate(savedInstanceState);

mapView.getMapAsync(new OnMapReadyCallback() {

@Override

public void onMapReady(final MapboxMap mapboxMap) {

```
for (Layer singleMapLayer : mapboxMap.getLayers()) {
 Log.d("MainActivity", "onMapReady: layer name = "+ singleMapLayer.getId());
}
```
## });

}

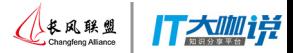

## **Data-driven styling**

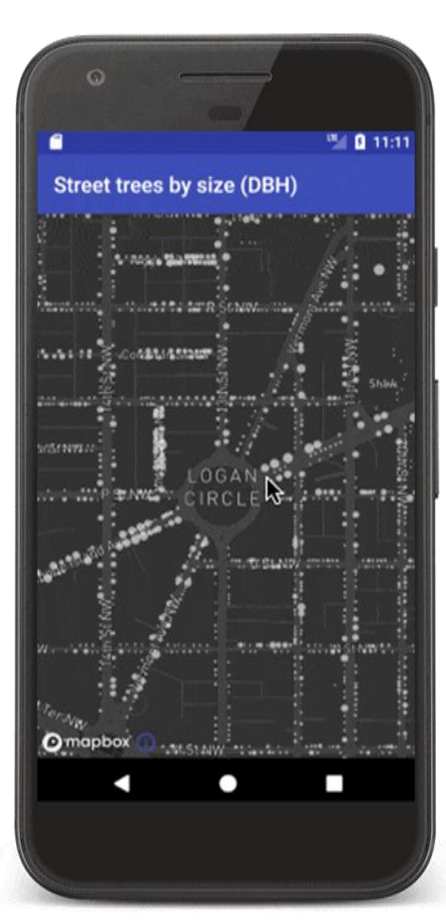

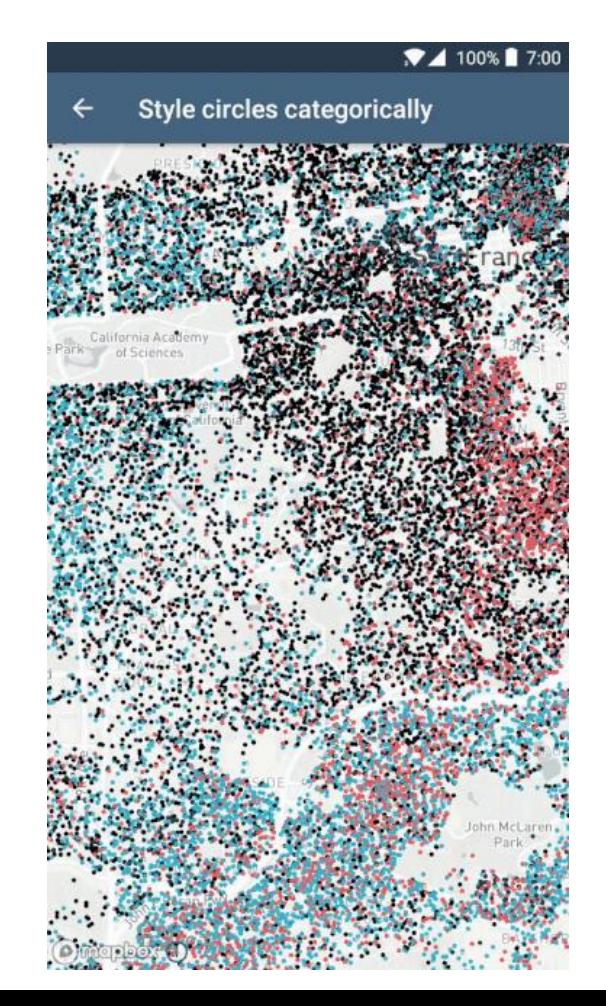

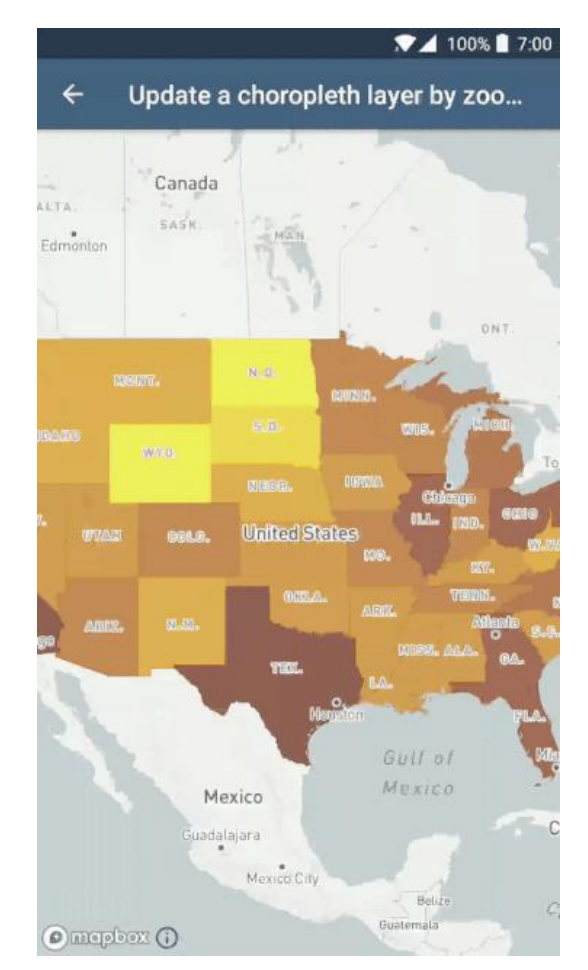

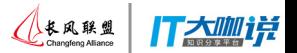

## **Some current customers –** 现有的客户

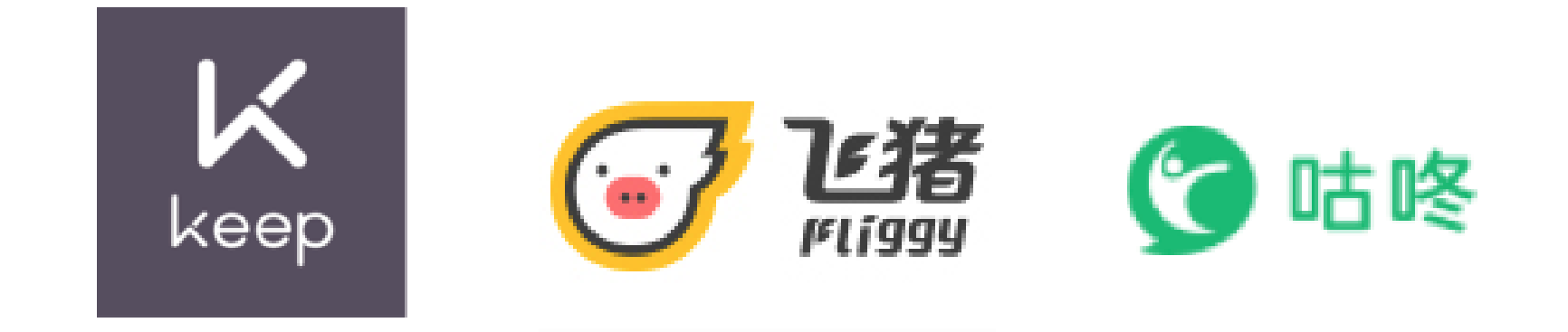

## Hotels.com 好订网 酒店专家 专注为你

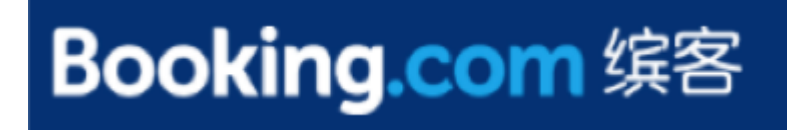

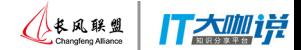

# **Want to learn more?**

# 你想了解更多吗?

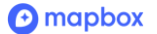

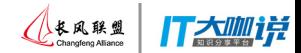

**Android documentation** 技术资料

[mapbox.com/android-docs](https://www.mapbox.com/android-docs/)

### 中文资料**:** [mapbox.cn/help/first-steps-android-sdk/](http://mapbox.cn/help/first-steps-android-sdk/) **&** [mapbox.cn/android-sdk](http://mapbox.cn/android-sdk)

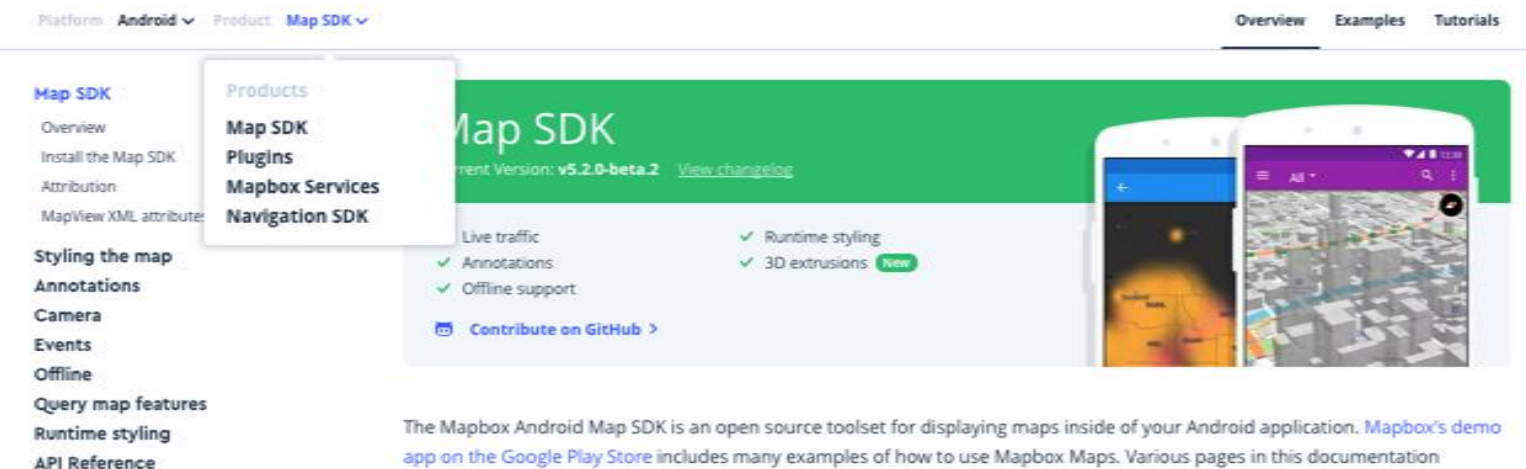

app on the Google Play Store includes many examples of how to use Mapbox Maps. Various pages in this documentation reference examples in the demo app.

#### Install the Map SDK

 $\Theta$  mapb

Before starting to develop your application with the Map SDK, you'll need to add the SDK as a dependency. You can find the following dependency given below in the MavenCentral repository. While this document shows how to install the SDK through gradle, we also offer

**Begin installation** GUIDE

A step-by-step walkthrough to help

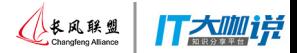

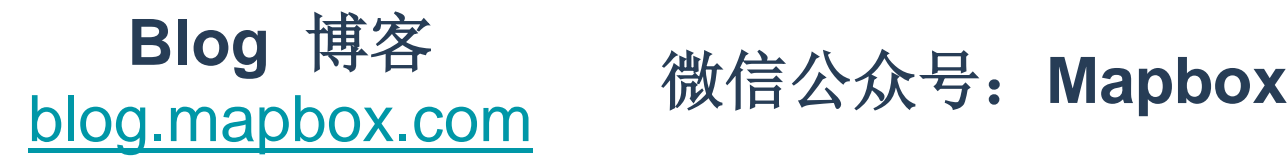

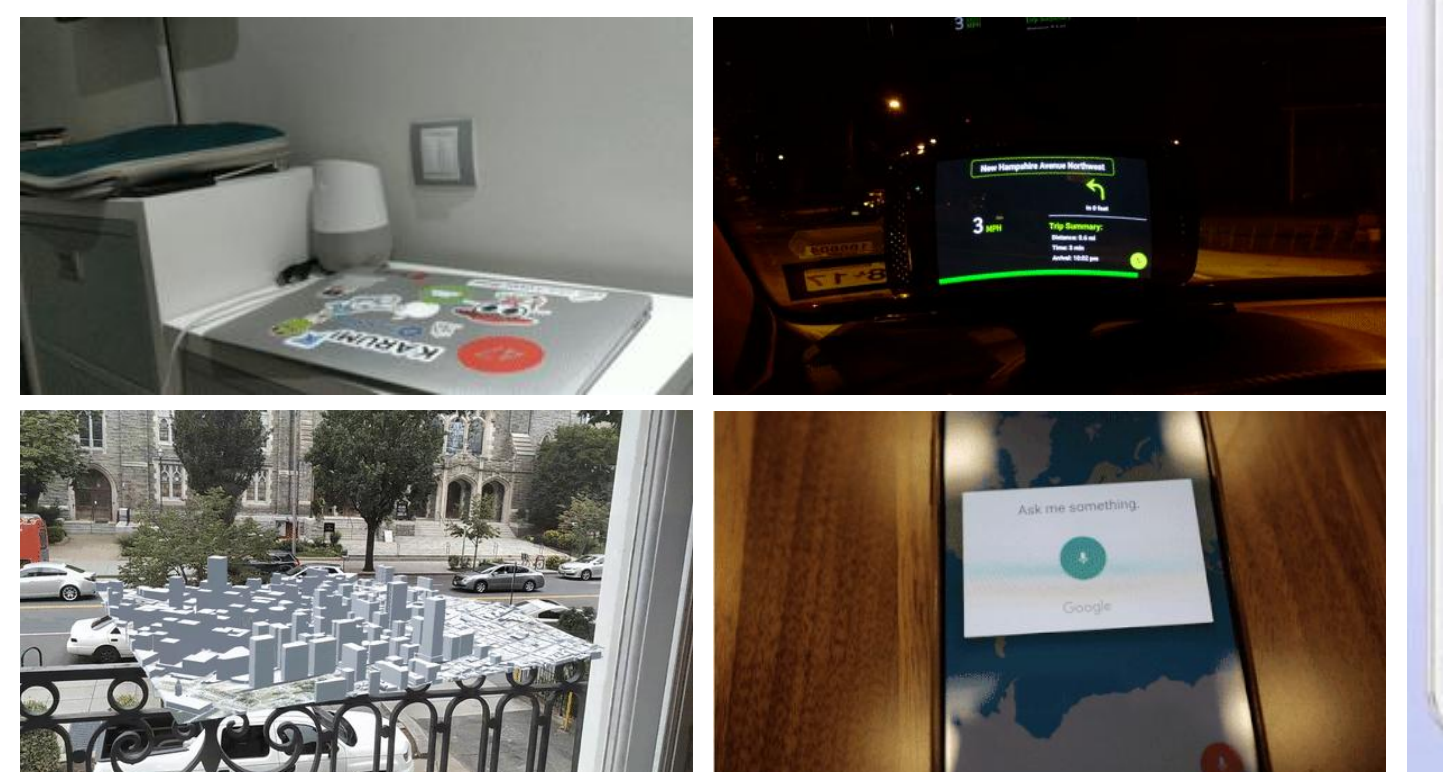

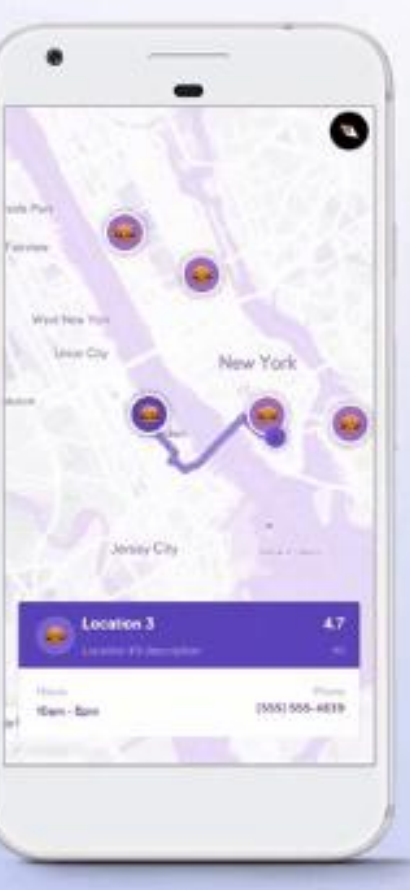

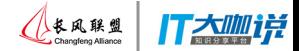

## Location + context

# 最后,位置数据服务是最重要的

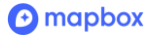